Министерство сельского хозяйства Российской Федерации Новочеркасский инженерно-мелиоративный институт им. А.К. Кортунова ФГБОУ ВО Донской ГАУ

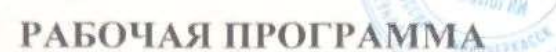

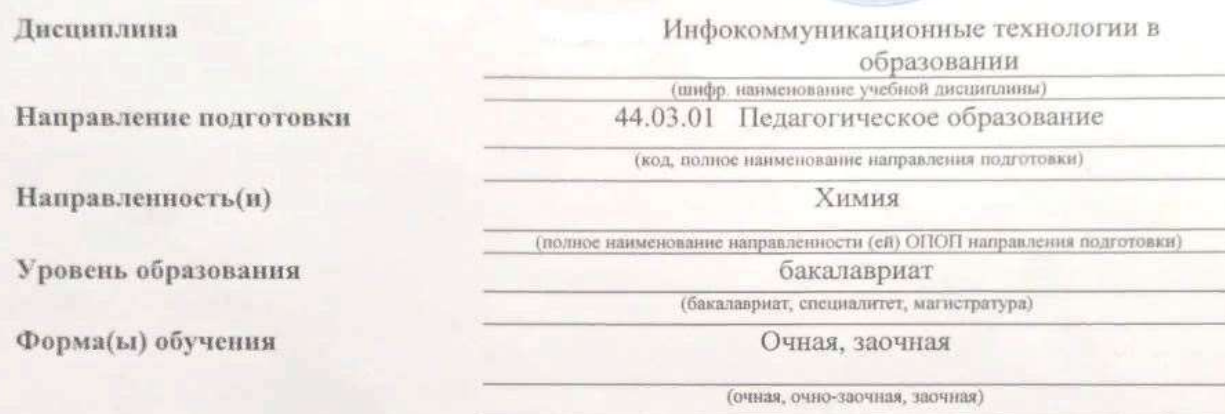

Бизнеса и социальных технологий. БиСТ

(полное наименование факультета, сокращённое)

Менеджмента и информатики, МиИ

(полное, сокращённое наименование кафедры)

№ 121 от 22.02.2018

(дата утверждения ФГОС ВО (3++), № приказа

2019

(подпись)

В.А. Губачев  $(\Phi \text{MO})$ 

(подпись)

 $(O.M.O)$ 

«Утверждаю»

 $01$ 

Е.А. Носкова

2019 г.

Декан Факультета БиСТ

протокол № 5

от «24» 01 2019 г.

палниеь? (полинсь)

Иванов П.В.  $(\Phi.H.O.)$ 

> Чалая С.В.  $(\Phi$ H.O.)

протокол № 5 от «30» 01 2019 г.

Факультет

Кафедра

ФГОС ВО (3++) направления утверждён приказом Минобрнауки России

Год начала реализации ОП

Разработчик (и)

Доц., МиИ (должность, кафедра)

(должность, кафедра) Обсуждена и согласована:

Кафедра МиИ (сокращенное наименование кафедры)

Заведующий кафедрой

Заведующая библиотекой

Учебно-методическая комиссия факультета

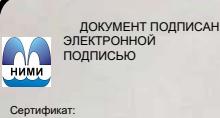

07AE5EBC4DEAEDE2821DE436 ник Татьяна Владимиров<br>: 19.07.2022 до 19.10.2023

# **1. ПЛАНИРУЕМЫЕ РЕЗУЛЬТАТЫ ОБУЧЕНИЯ ПО ДИСЦИПЛИНЕ, СООТНЕСЕННЫЕ С ПЛАНИРУЕМЫМИ РЕЗУЛЬТАТАМИ ОСВОЕНИЯ ОБРАЗОВАТЕЛЬНОЙ ПРОГРАММЫ**

Планируемые результаты обучения по дисциплине, соотнесенные с планируемыми результатами освоения образовательной программы, направлены на формирование следующих компетенций:

**достижения**

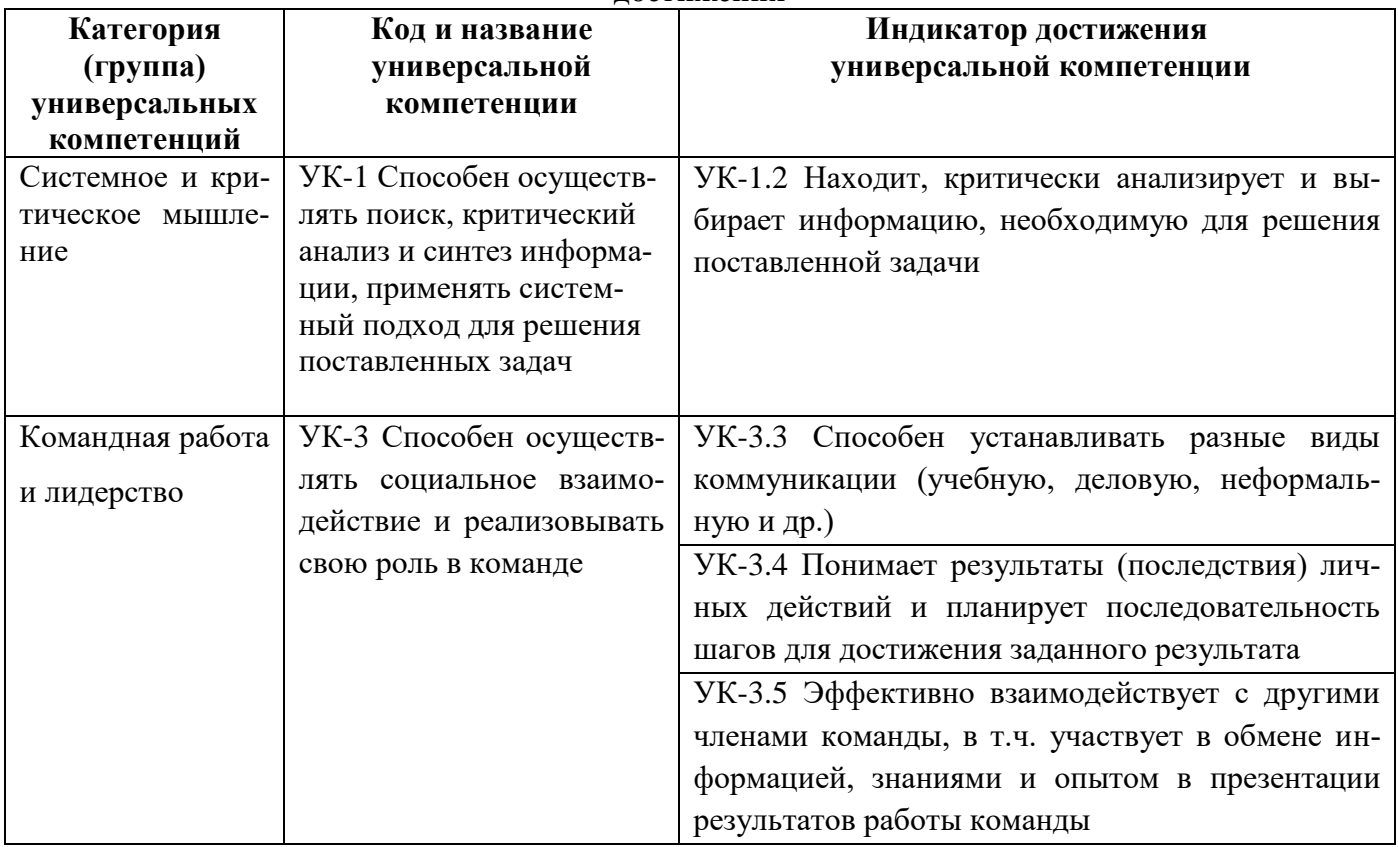

# **Общепрофессиональные компетенции выпускников и индикаторы их**

**достижения**

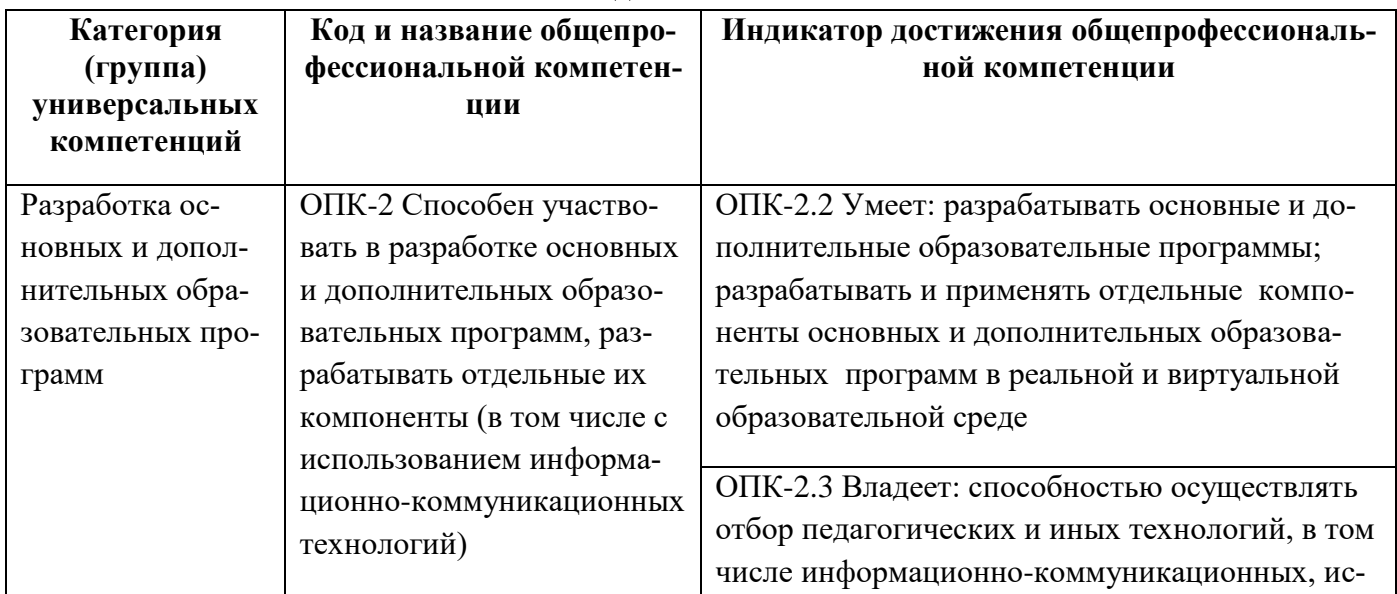

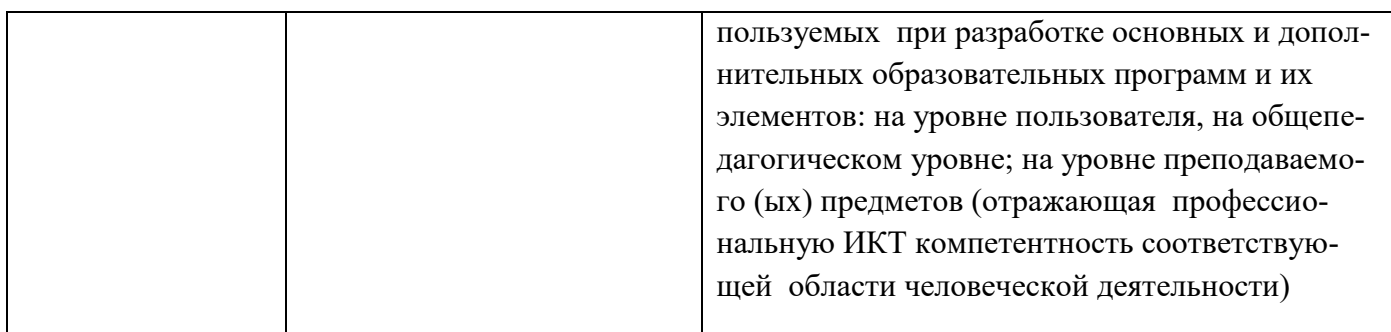

# **2**. **ОБЪЕМ ДИСЦИПЛИНЫ В ЗАЧЕТНЫХ ЕДИНИЦАХ С УКАЗАНИЕМ КОЛИЧЕСТВА АКАДЕМИЧЕСКИХ ЧАСОВ, ВЫДЕЛЕННЫХ НА КОНТАКТНУЮ РАБОТУ ОБУЧАЮЩИХСЯ С ПРЕПОДАВАТЕЛЕМ И НА САМОСТОЯТЕЛЬНУЮ РАБОТУ**

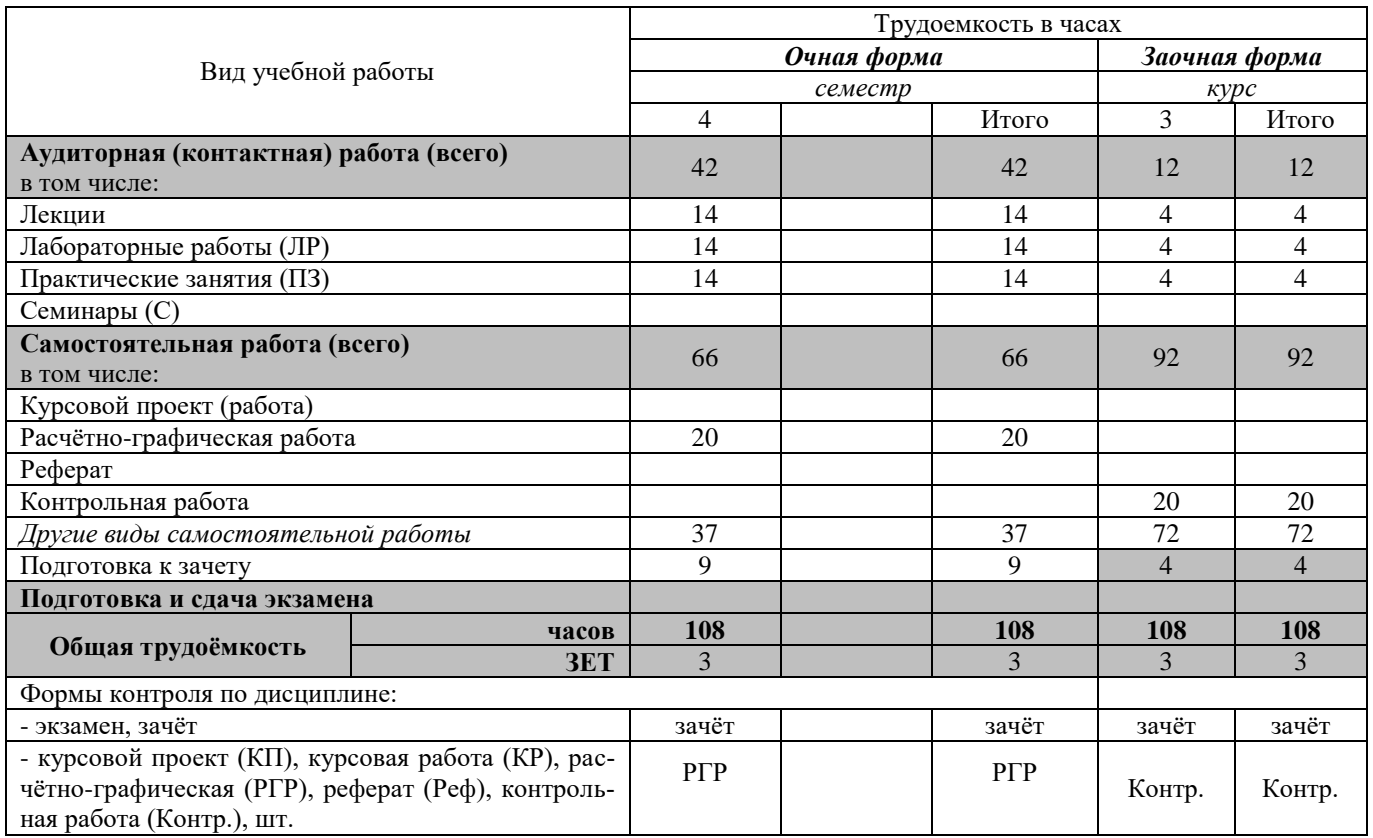

# **3.СОДЕРЖАНИЕ ДИСЦИПЛИНЫ 3.1 Очная форма обучения**

3.1.1Разделы (темы) дисциплины и виды занятий

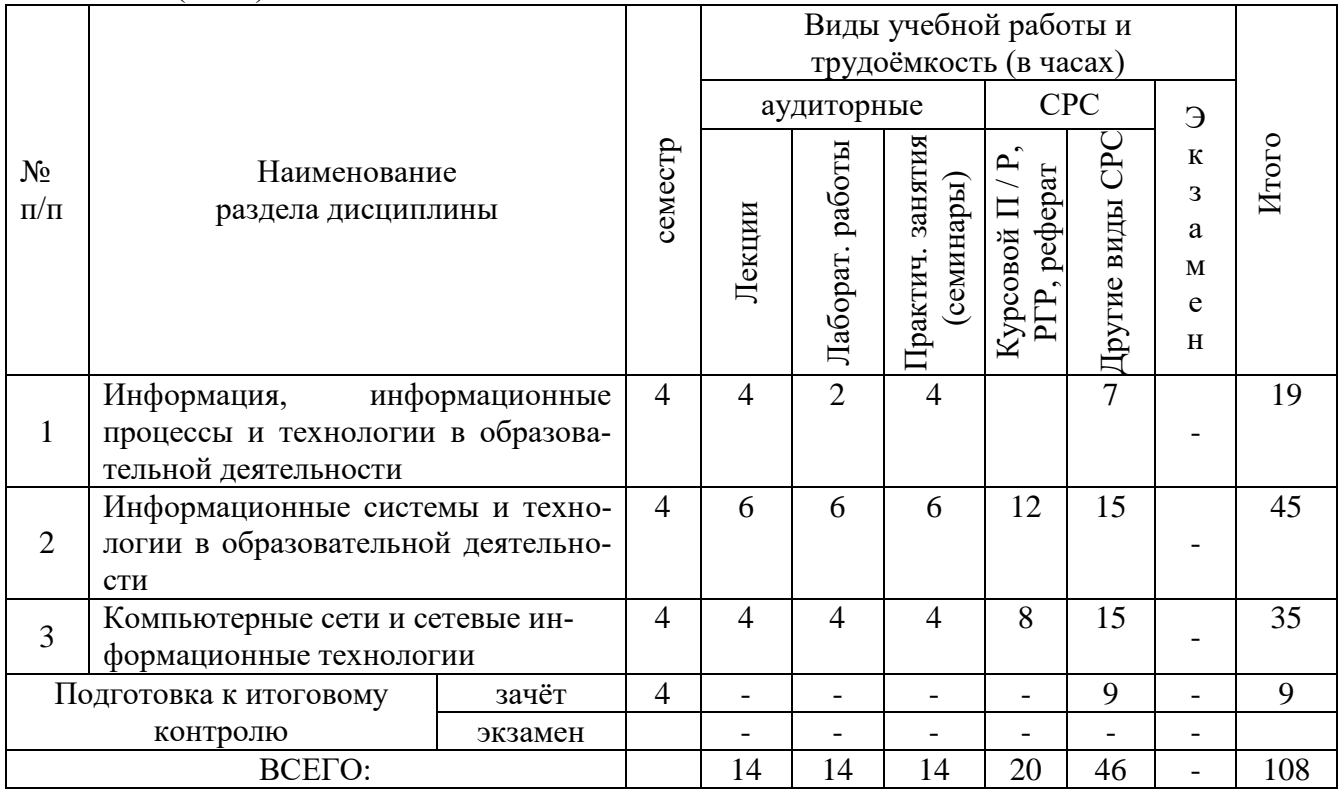

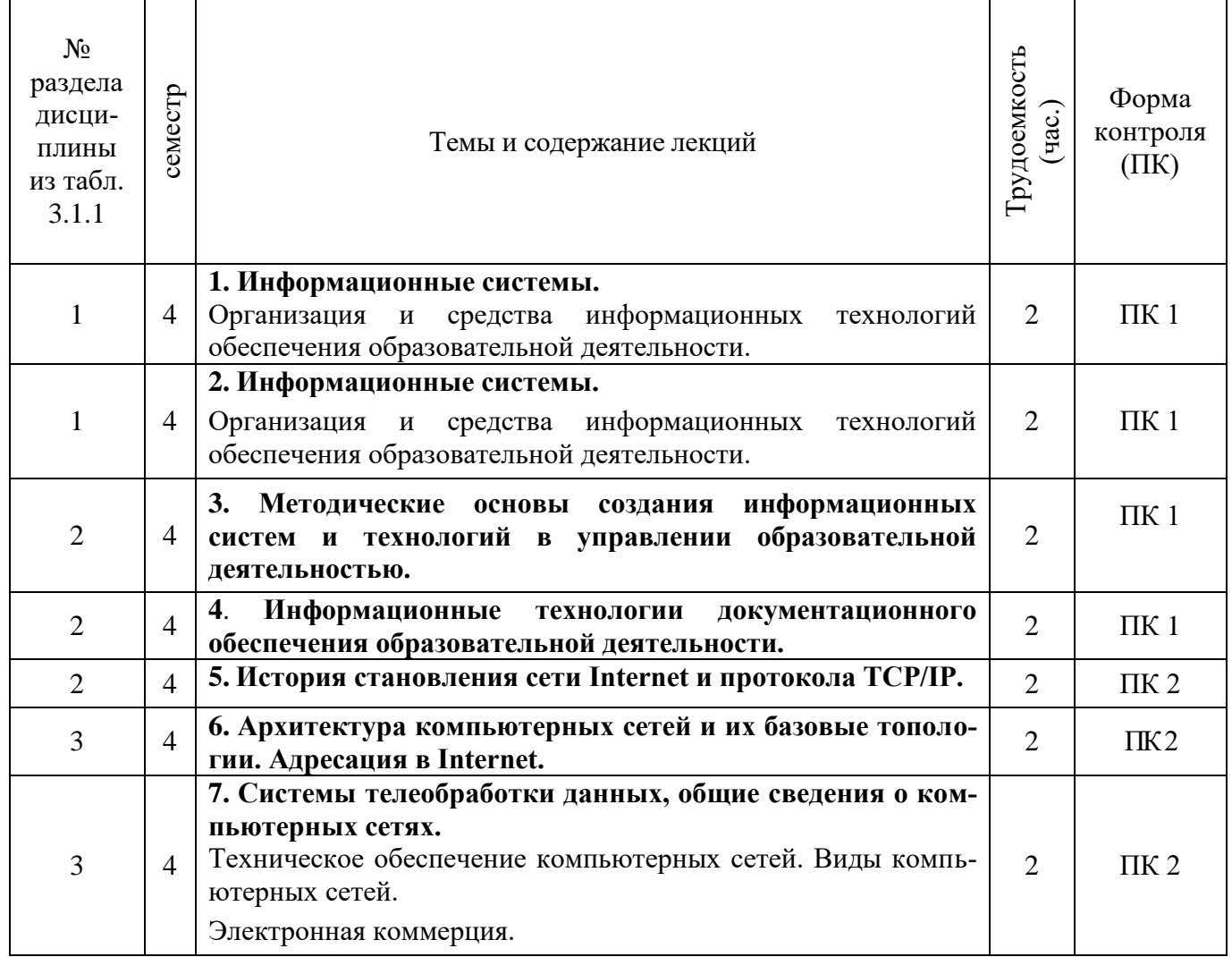

# 3.1.3 Содержание разделов дисциплины (практические занятия).

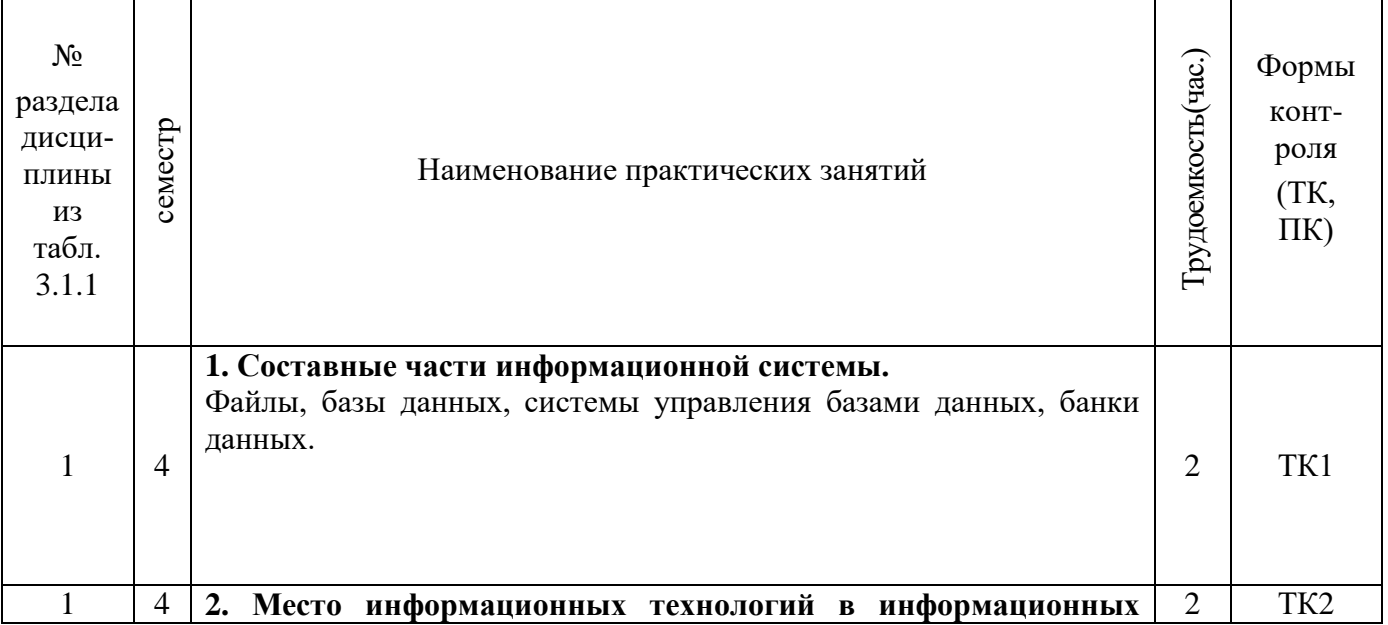

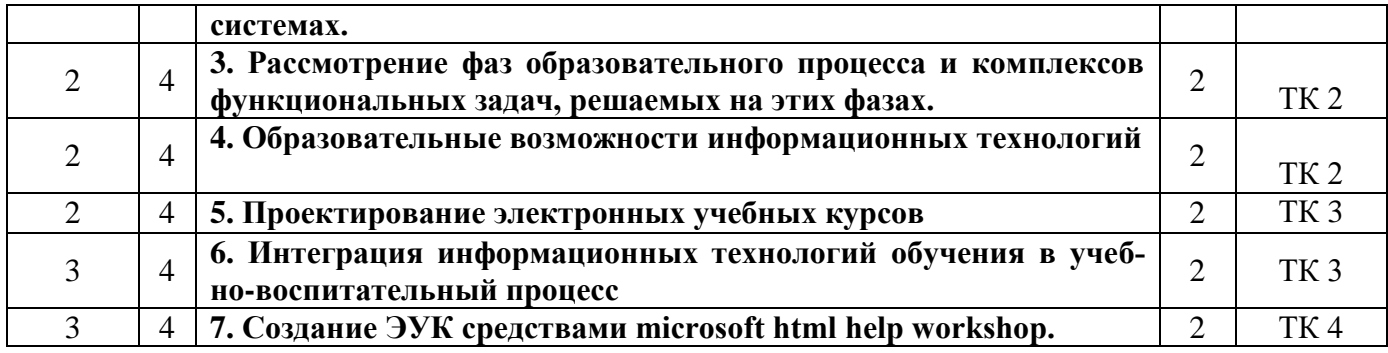

# 3.1.4 Лабораторные работы.

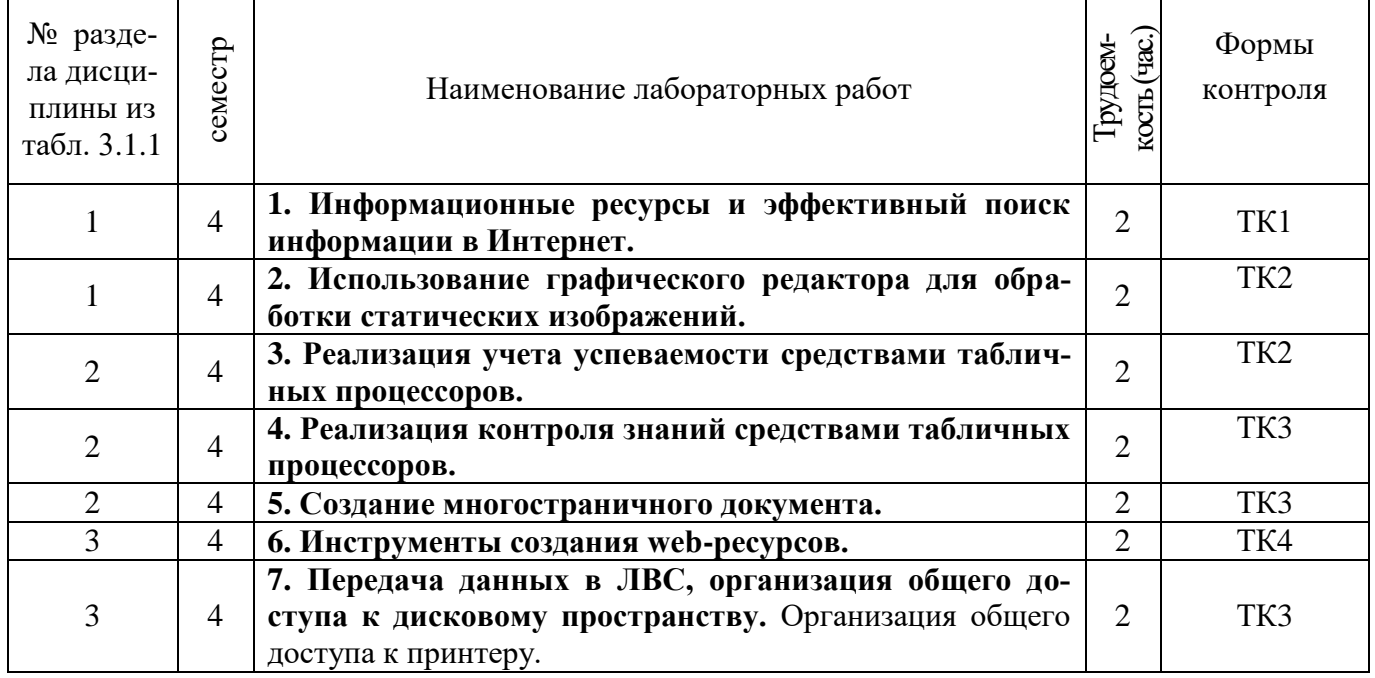

# 3.1.5 Самостоятельная работа.

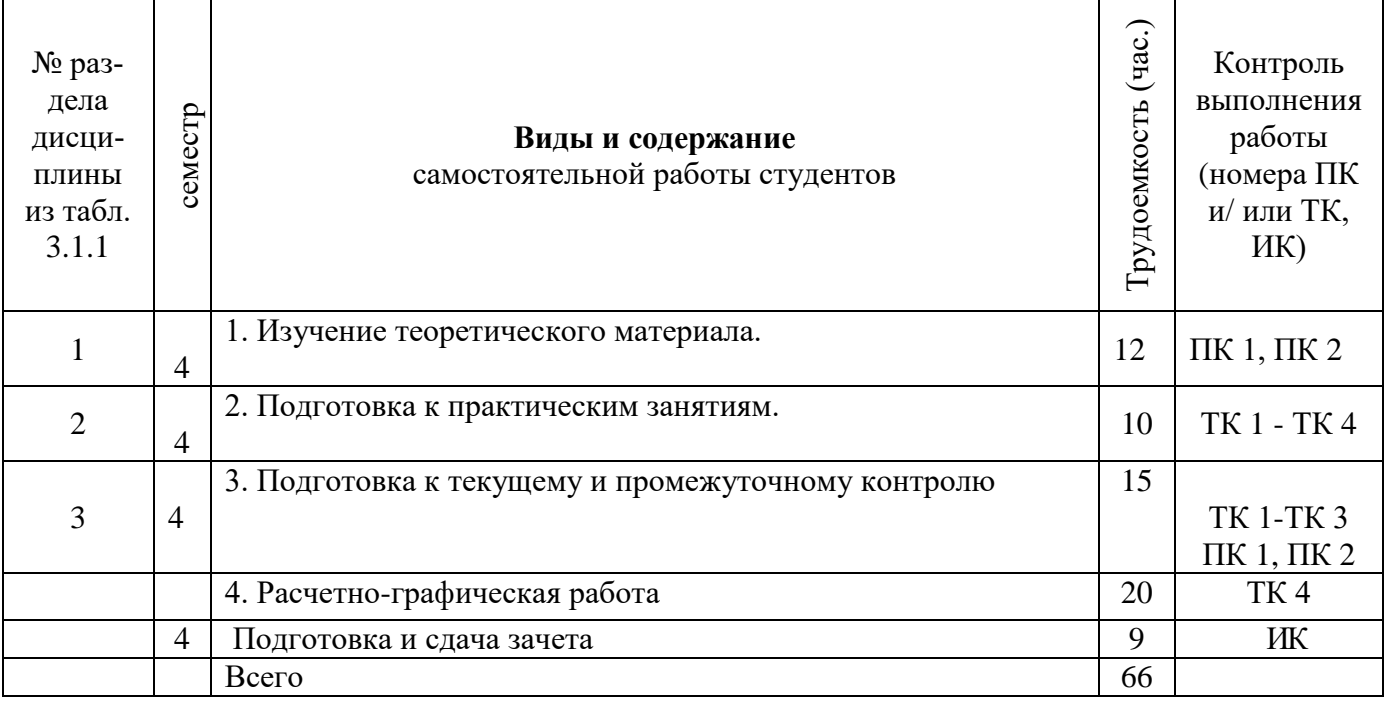

# **3.2 Заочная форма обучения**

# 3.2.1Разделы (темы) дисциплины и виды занятий

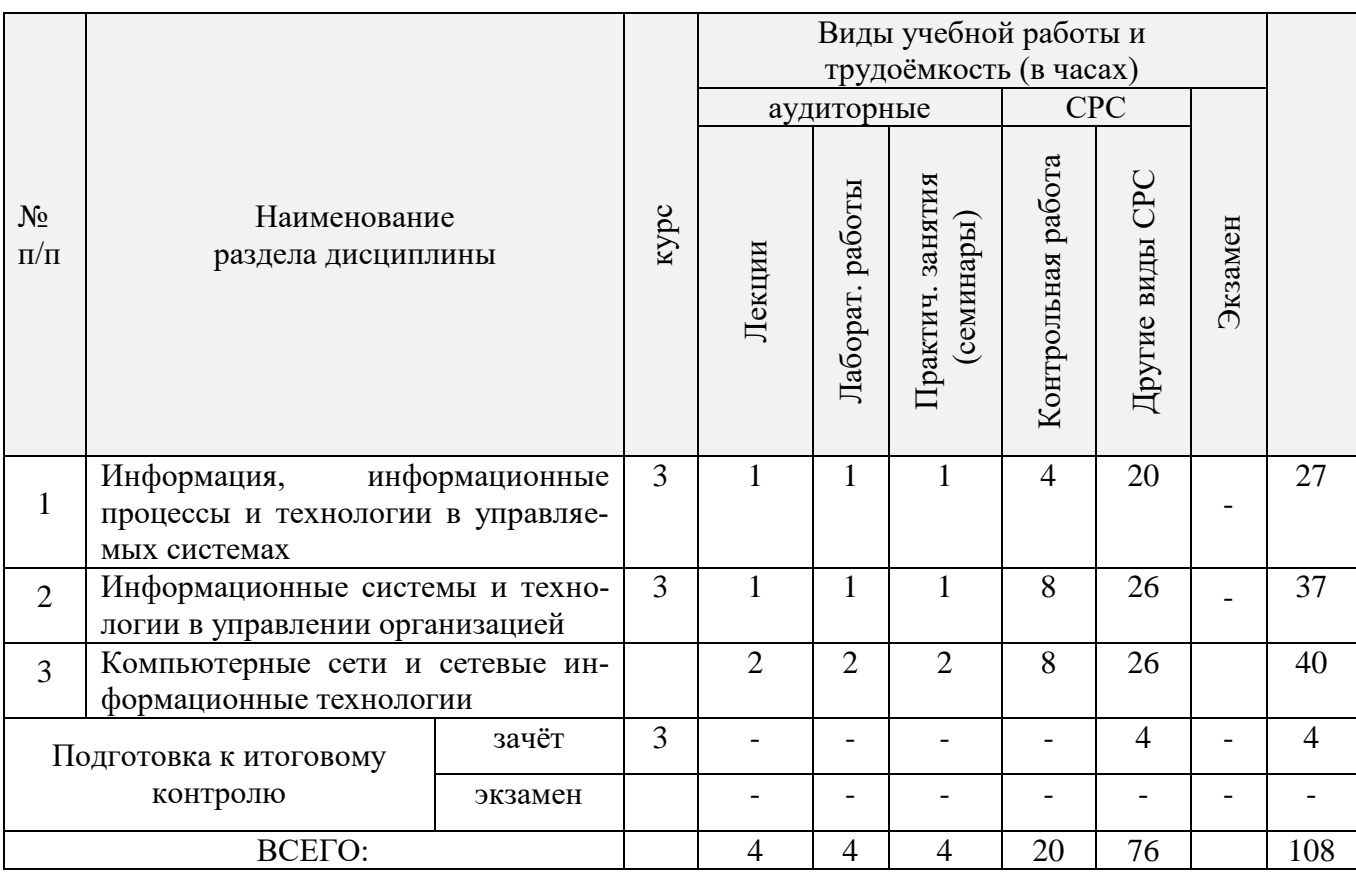

# 3.2.2 Содержание разделов дисциплины (по лекциям).

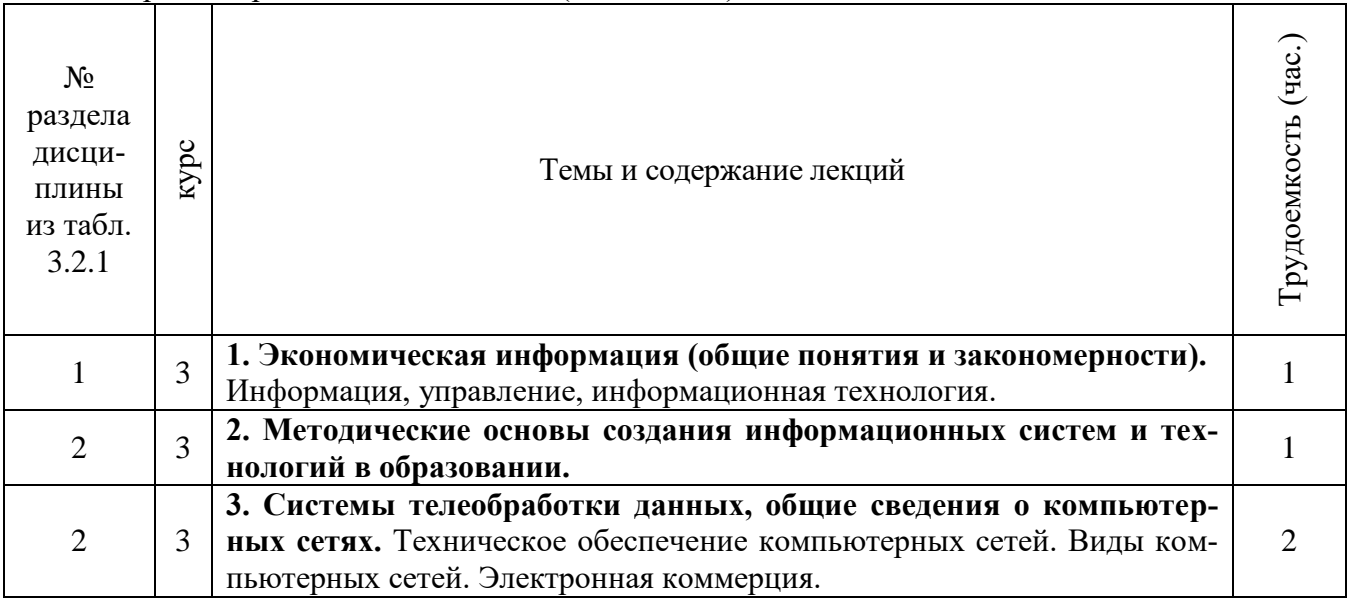

3.2.3. Содержание разделов дисциплины (практические занятия).

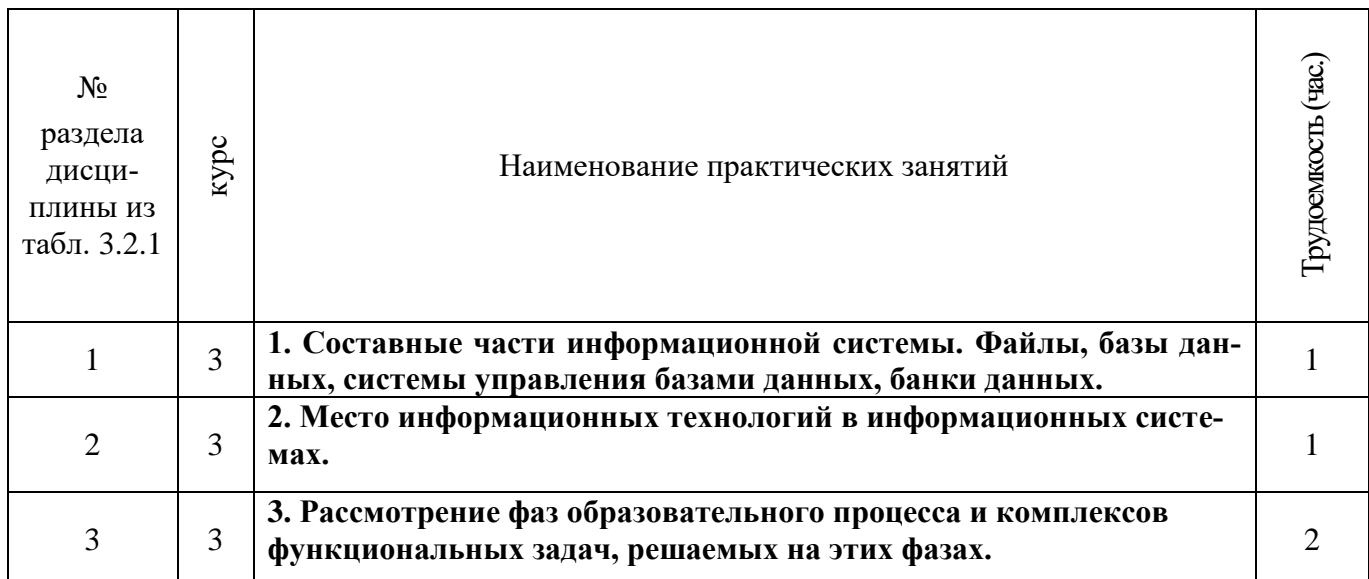

# 3.2.4 Лабораторные работы.

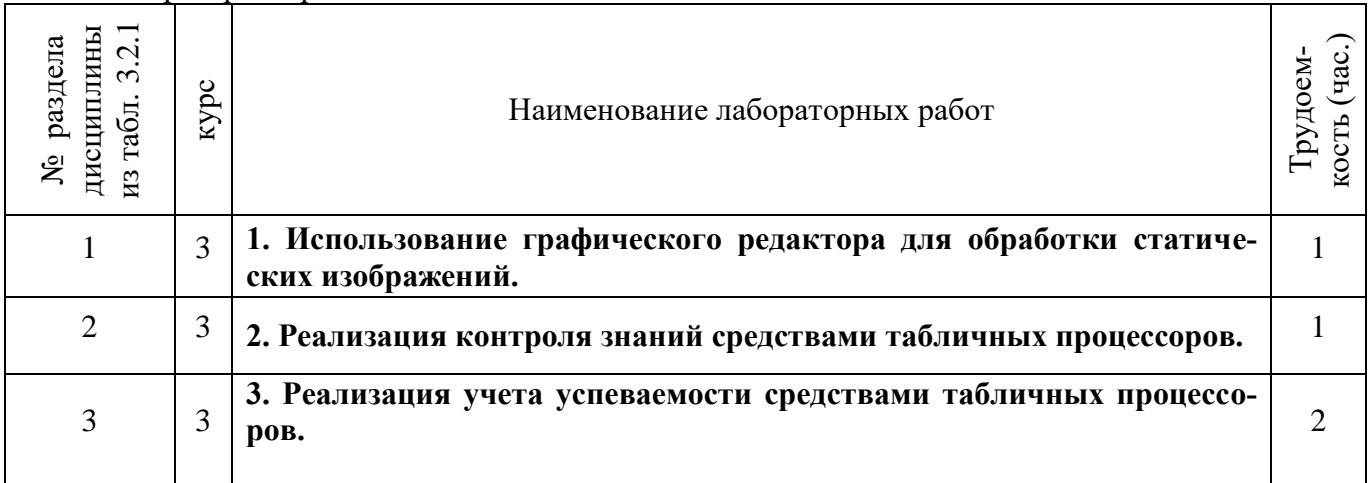

# 3.2.5 Самостоятельная работа.

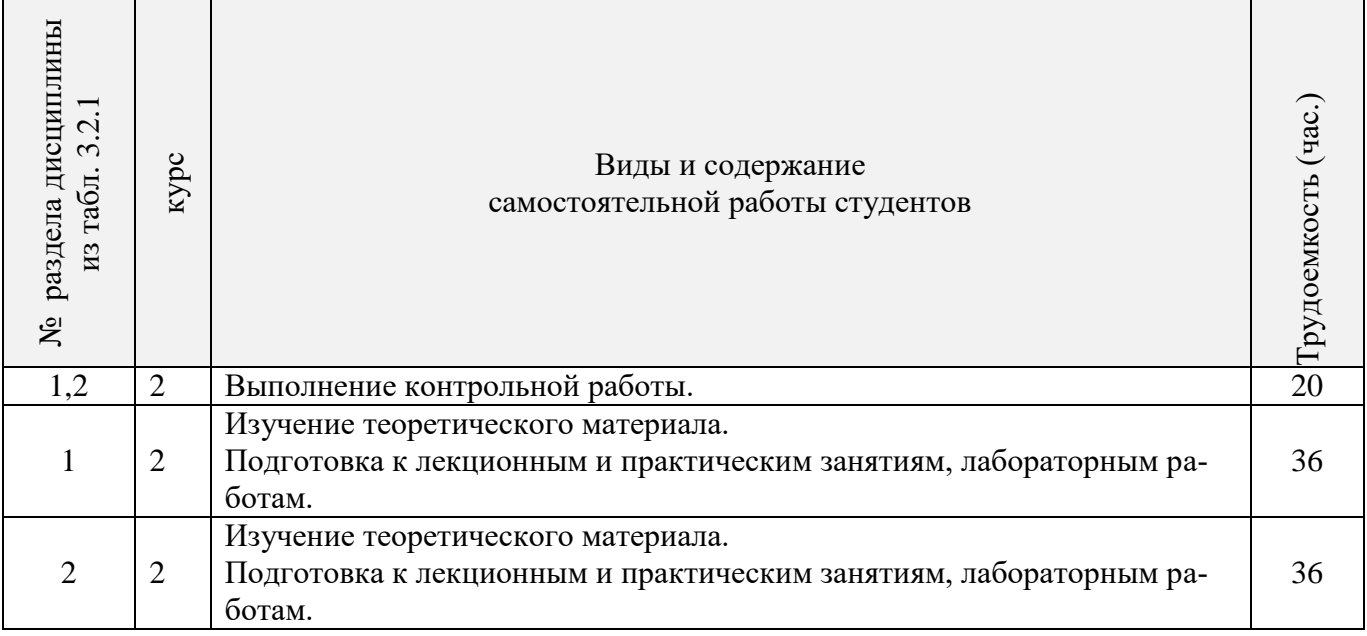

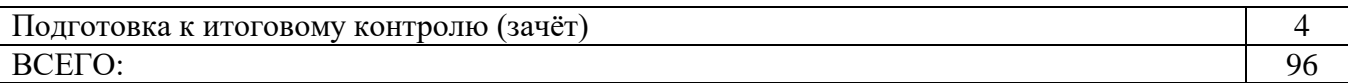

#### **3.3 Соответствие компетенций, формируемых при изучении дисциплины, и видов занятий**

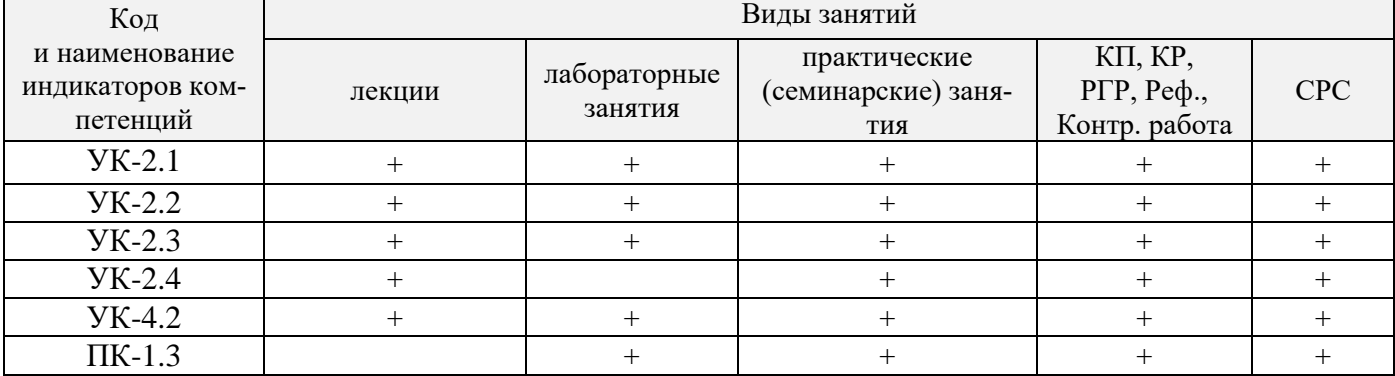

# **4. ФОНД ОЦЕНОЧНЫХ СРЕДСТВ ДЛЯ КОНТРОЛЯ УСПЕВАЕМОСТИ И ПРОВЕДЕНИЯ ПРОМЕЖУТОЧНОЙ АТТЕСТАЦИИ ОБУЧАЮЩИХСЯ ПО ДИСЦИПЛИНЕ**

Для контроля успеваемости студентов и результатов освоения дисциплины «Деловые коммуникации» применяется балльно – рейтинговая система. В системе оценочных средств используются:

- для контроля освоения теоретических знаний в течении семестра проводятся 2 промежуточных контроля (ПК 1, ПК 2);
- для оценки практических знаний в течении семестра проводятся 4 текущих контроля (ТК 1, ТК 2, ТК 3, ТК 4).

Содержание вышеуказанных оценочных средств приводятся ниже.

#### **Теоретический материал промежуточного контроля ПК 1:**

- 1. Понятие информационной технологии (ИТ)
- 2. Эволюция информационных технологий (ИТ).
- 3. Роль ИТ в развитии экономики и общества.
- 4. Свойства ИТ. Понятие платформы.
- 5. Классификация ИТ.
- 6. Предметная и информационная технология.
- 7. Обеспечивающие и функциональные ИТ.
- 8. Понятие распределенной функциональной информационной технологии.
- 9. Объектно-ориентированные информационные технологии.
- 10. Стандарты пользовательского интерфейса информационных технологий.
- 11. Критерии оценки информационных технологий.
- 12. Пользовательский интерфейс и его виды;
- 13. Технология обработки данных и ее виды.
- 14. Технологический процесс обработки и защиты данных.
- 15. Графическое изображение технологического процесса, меню, схемы данных, схемы взаимодействия программ.
- 16. Применение информационных технологий на рабочем месте пользователя.
- 17. Автоматизированное рабочее место.
- 18. Электронный офис.
- 19. Технологии открытых систем.
- 20. Сетевые информационные технологии: телеконференции, доска объявлений;
- 21. Электронная почта. Режимы работы электронной почты.
- 22. Авторские информационные технологии.
- 23. Интеграция информационных технологий.
- 24. Распределенные системы обработки данных.
- 25. Технологии «клиент-сервер».

#### **Теоретический материал промежуточного контроля ПК 2:**

- 1. Системы электронного документооборота.
- 2. Геоинформационные системы;
- 3. Глобальные системы; видеоконференции и системы групповой работы.
- 4. Корпоративные информационные системы.
- 5. Понятие технологизации социального пространства.
- 6. Назначения и возможности ИТ обработки текста.
- 7. Виды ИТ для работы с графическими объектами.
- 8. Назначение, возможности, сферы применения электронных таблиц.
- 9. Основные технологии ввода информации. Достоинства и недостатки.
- 10. Оптическая технология ввода информации. Принцип, аппаратное и программное обеспечение.
- 11. Штриховое кодирование. Принцип, виды кодов.
- 12. Магнитная технология ввода информации. Принцип, аппаратное и программное обеспечение.
- 13. Смарт-технология ввода. Принцип, аппаратное и программное обеспечение.
- 14. Технология голосового ввода информации.
- 15. Основные технологии хранения информации.
- 16. Характеристика магнитной, оптической и магнито-оптической технологий хранения информации.
- 17. Эволюции и типы сетей ЭВМ.
- 18. Архитектура сетей ЭВМ.
- 19. Эволюция и виды операционных систем. Характеристика операционных систем.
- 20. Понятие гипертекстовой технологии.
- 21. Понятие технологии мультимедиа. Программное и техническое обеспечение технологии мультимедиа, стандарты мультимедиа.
- 22. Понятие, особенности и назначение технологии информационных хранилищ.
- 23. Web технология.
- 24. Технологии обеспечения безопасности компьютерных систем, данных, программ.
- 25. Тенденции и проблемы развития ИТ.

#### **ВОПРОСЫ**

*к зачёту (ИК) по дисциплине «Деловые коммуникации»*

- 1. Понятие информационной технологии (ИТ)
- 2. Эволюция информационных технологий (ИТ).
- 3. Роль ИТ в развитии экономики и общества.
- 4. Свойства ИТ. Понятие платформы.
- 5. Классификация ИТ.
- 6. Предметная и информационная технология.
- 7. Обеспечивающие и функциональные ИТ.
- 8. Понятие распределенной функциональной информационной технологии.
- 9. Объектно-ориентированные информационные технологии.
- 10. Стандарты пользовательского интерфейса информационных технологий.
- 11. Критерии оценки информационных технологий.
- 12. Пользовательский интерфейс и его виды;
- 13. Технология обработки данных и ее виды.
- 14. Технологический процесс обработки и защиты данных.
- 15. Графическое изображение технологического процесса, меню, схемы данных, схемы взаимодействия программ.
- 16. Применение информационных технологий на рабочем месте пользователя.
- 17. Автоматизированное рабочее место.
- 18. Электронный офис.
- 19. Технологии открытых систем.
- 20. Сетевые информационные технологии: телеконференции, доска объявлений;
- 21. Электронная почта. Режимы работы электронной почты.
- 22. Авторские информационные технологии.
- 23. Интеграция информационных технологий.
- 24. Распределенные системы обработки данных.
- 25. Технологии «клиент-сервер».
- 26. Системы электронного документооборота.
- 27. Геоинформационные системы;
- 28. Глобальные системы; видеоконференции и системы групповой работы.
- 29. Корпоративные информационные системы.
- 30. Понятие технологизации социального пространства.
- 31. Назначения и возможности ИТ обработки текста.
- 32. Виды ИТ для работы с графическими объектами.
- 33. Назначение, возможности, сферы применения электронных таблиц.
- 34. Основные технологии ввода информации. Достоинства и недостатки.
- 35. Оптическая технология ввода информации. Принцип, аппаратное и программное обеспечение.
- 36. Штриховое кодирование. Принцип, виды кодов.
- 37. Магнитная технология ввода информации. Принцип, аппаратное и программное обеспечение.
- 38. Смарт-технология ввода. Принцип, аппаратное и программное обеспечение.
- 39. Технология голосового ввода информации.
- 40. Основные технологии хранения информации.
- 41. Характеристика магнитной, оптической и магнито-оптической технологий хранения информации.
- 42. Эволюции и типы сетей ЭВМ.
- 43. Архитектура сетей ЭВМ.
- 44. Эволюция и виды операционных систем. Характеристика операционных систем.
- 45. Понятие гипертекстовой технологии.
- 46. Понятие технологии мультимедиа. Программное и техническое обеспечение технологии мультимедиа, стандарты мультимедиа.
- 47. Понятие, особенности и назначение технологии информационных хранилищ.
- 48. Web технология.

тиях.

- 49. Технологии обеспечения безопасности компьютерных систем, данных, программ.
- 50. Тенденции и проблемы развития ИТ.

#### **Расчетно-графическая работа студентов очной формы обучения**

. Целью выполнения РГР является закрепление теоретических знаний, полученных на заня-

*Структура пояснительной записки расчетно-графической работы и ее ориентировочный объём* Титульный лист Задание (1с.)

Введение (1с.) Основная часть (11-12 с.) Заключение (1 с.) Список использованных источников. (1 с.)

Выполняется РГР студентом индивидуально под руководством преподавателя во внеаудиторное время, самостоятельно. Срок сдачи законченной работы на проверку руководителю указывается в задании. После проверки и доработки указанных замечаний, работа защищается. При положительной оценке выполненной студентом работы на титульном листе работы ставится - "зачтено".

**Контрольная работа студентов заочной формы обучения** состоит из расчетных заданий, охватывающих курс дисциплины, и выполняется по одному из указанных вариантов. Выбор варианта определяется *по последним двум цифрам зачетной книжки.* Перечень вариантов заданий контрольной работы, методика ее выполнения и необходимая литература приведены в Методических указаниях для написания контрольной работы.

Для контроля успеваемости обучающихся и оценки результатов освоения дисциплины применяется балльно-рейтинговая система, разработанная в соответствии с Положением о текущей аттестации обучающихся в НИМИ ДГАУ.

#### **Содержание текущего контроля ТК 1 (баллы: max 5, min 3):**

- опрос, проверка домашнего задания.
- проверка выполнение РГР раздела 1.
- **Содержание текущего контроля ТК 2 (баллы: max 5, min 3):**
	- контрольная работа.
	- проверка выполнение РГР раздела 2.

#### **Содержание текущего контроля ТК 3 (баллы: max 10, min 6):**

- опрос, проверка домашнего задания.

# **Содержание текущего контроля ТК 4 (баллы: max 20, min 12):**

#### **Содержание ИК (зачёт):**

-теоретический материал промежуточного контроля ПК 1 **(баллы: max 20, min 12)**;

-теоретический материал промежуточного контроля ПК 2 **(баллы: max 20, min 12).**

Промежуточная аттестация студентами очной формы обучения включающей в себя проведение *текущего (ТК)*, *промежуточного (ПК)* и *итогового (ИК)* контроля по дисциплине.

**Текущий контроль (ТК)** осуществляется в течение семестра и проводится по практическим занятиям, а также по видам самостоятельной работы студентов (РГР).

В течение семестра проводятся 2 промежуточных контроля (ПК1, ПК2). В ходе промежуточного контроля **(ПК)** проверяются теоретические знания. Данный контроль проводится по разделам (модулям) дисциплины 2 раза в течение семестра в установленное рабочей программой время.

**Итоговый контроль (ИК)** – это **зачёт** по дисциплине в целом.

Для студентов заочной формы обучения внутригодовой рейтинг знаний отсутствует, поэтому оценки выставляются при проведении промежуточной аттестации непосредственно на годовых зачетах.

**Полный фонд оценочных средств, включающий текущий контроль успеваемости и перечень контрольно-измерительных материалов (КИМ) приведен в приложении к рабочей программе.**

#### **5. УЧЕБНО-МЕТОДИЧЕСКОЕ И ИНФОРМАЦИОННОЕ ОБЕСПЕЧЕНИЕ ДИСЦИПЛИНЫ**

#### **5.1 Литература**

#### **Основная**

1. Абраменко, П.И. Информационные технологии в менеджменте [Электронный ресурс] : учеб. пособие / П. И. Абраменко, Е. Г. Субботина ; Новочерк. инж.-мелиор. ин-т ДГАУ. - Новочеркасск, 2014. - ЖМД; PDF; 0,93 МБ. - Систем. требования : IBM PC; Windows 7; Adobe Acrobat X Pro . - Загл. с экрана

2. Минин, А.Я. Информационные технологии в образовании [Электронный ресурс]: учебное пособие / А.Я. Минин ; Министерство образования и науки Российской Федерации, Федеральное государственное бюджетное образовательное учреждение высшего профессионального образования «Московский педагогический государственный университет». - Москва : МПГУ, 2016. – Режим доступа: <http://www.biblioclub.ru/> - 16.01.2019

3. Дмитриев, Ю.А. Информационные и коммуникационные технологии в профессиональной деятельности педагога дошкольного образования [Электронный ресурс]: учебное пособие / Ю.А. Дмитриев, Т.В. Калинина ; Министерство образования и науки Российской Федерации, Московский педагогический государственный университет. - Москва : МПГУ, 2016. – Режим доступа: <http://www.biblioclub.ru/> - 15.01.2019.

4. Майстренко, Н.В. Мультимедийные технологии в информационных системах [Электронный ресурс]: учебное пособие / Н.В. Майстренко, А.В. Майстренко ; Министерство образования и науки Российской Федерации, Федеральное государственное бюджетное образовательное учреждение высшего профессионального образования «Тамбовский государственный технический университет». - Тамбов : Издательство ФГБОУ ВПО «ТГТУ», 2015.– Режим доступа: <http://www.biblioclub.ru/> - 20.01.2019.

#### **Дополнительная**

1. Губачев, В.А. Информационные технологии в менеджменте [Электронный ресурс] : метод. указ. по вып. расч.- граф. работы / В.А. Губачев; Новочерк. инж.-мелиор. ин-т ДГАУ, каф. менеджмента и информатики. - Новочеркасск, 2017. - ЖМД; PDF; 694 КБ. - Систем. требования : IBM PC; Windows 7; Adobe Acrobat X Pro . - Загл. с экрана

2. Губачев, В.А. Информационные технологии в менеджменте [Электронный ресурс] : метод. указ. к практич. занятиям / В.А. Губачев; Новочерк. инж.-мелиор. ин-т ДГАУ, каф. менеджмента и информатики - Новочеркасск, 2017. - ЖМД ; PDF ; 619 КБ. - Систем. требования : IBM PC; Windows 7; Adobe Acrobat X Pro . - Загл. с экрана

3. Губачев, В.А. Информационные технологии в менеджменте [Электронный ресурс] : метод. указ. по вып. лаб. работ / В.А. Губачев; Новочерк. инж.-мелиор. ин-т ДГАУ, каф. менеджмента и информатики - Новочеркасск, 2017. - ЖМД; PDF; 656 КБ. - Систем. требования : IBM PC; Windows 7; Adobe Acrobat X Pro . - Загл. с экрана

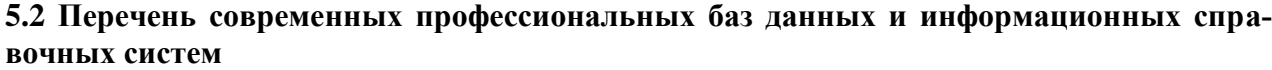

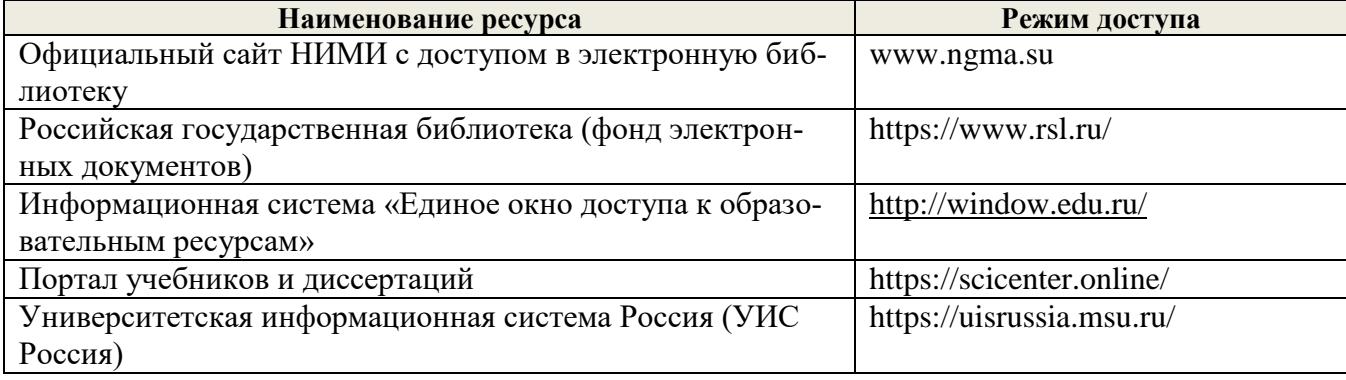

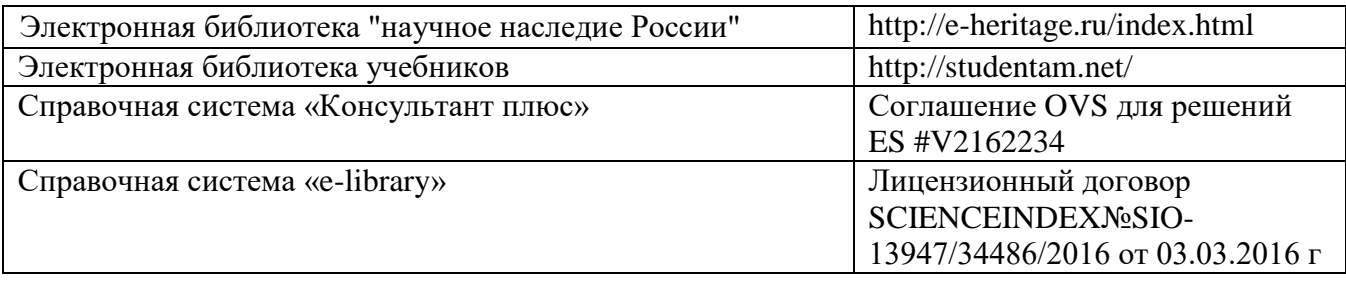

# **5.3Лицензионное и свободно распространяемое программное обеспечение, в том числе отечественного производства**

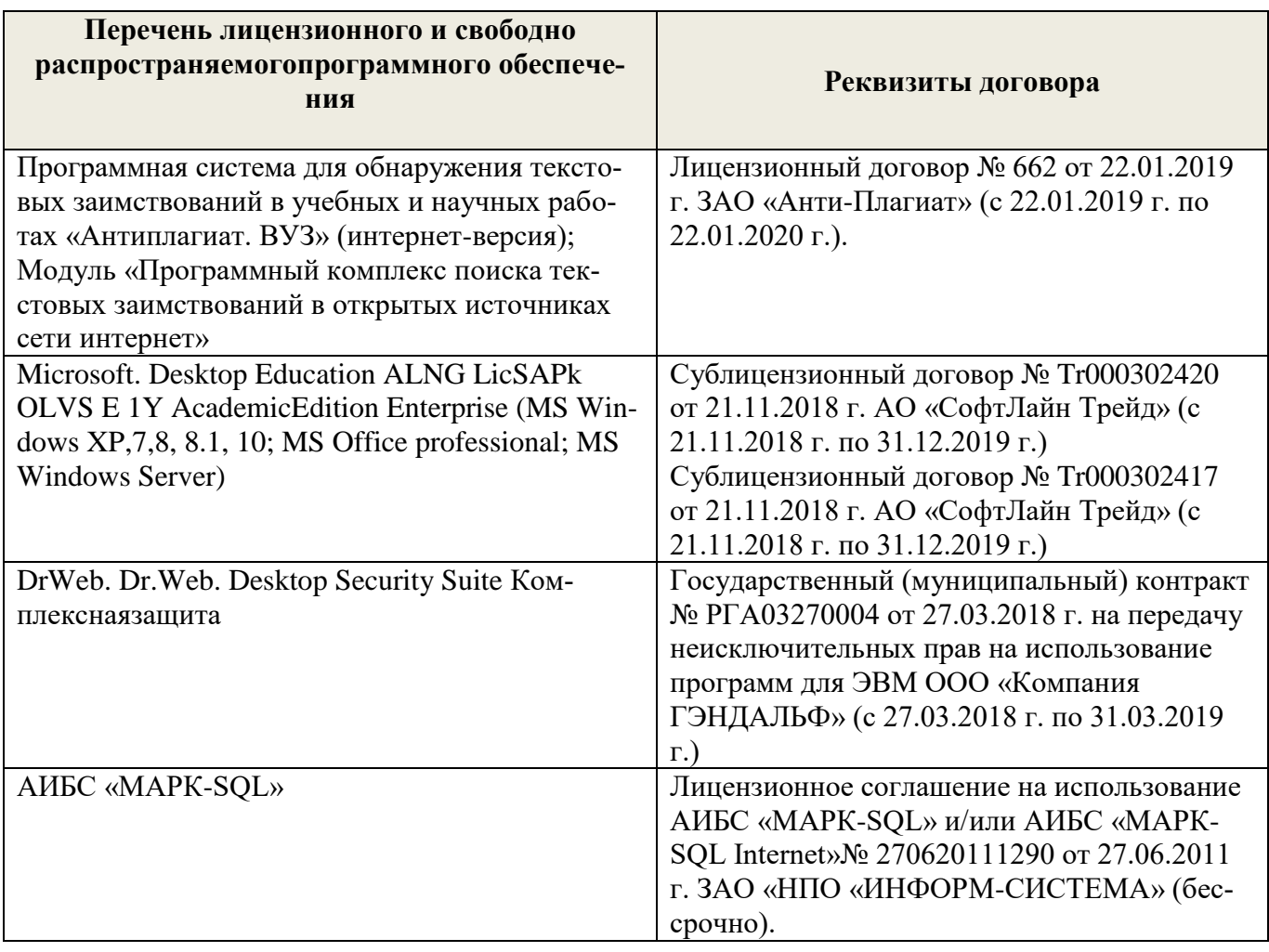

# **5.4 Перечень договоров ЭБС образовательной организации**

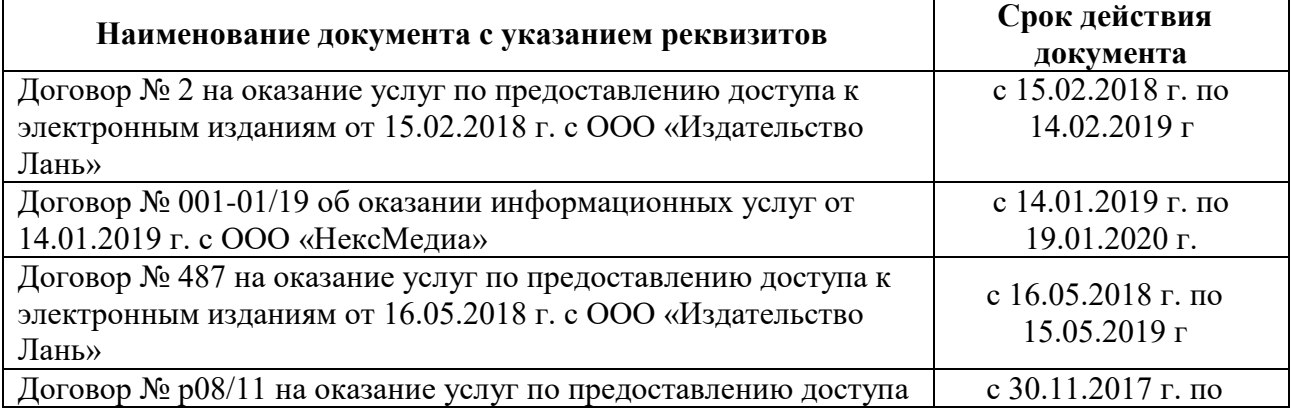

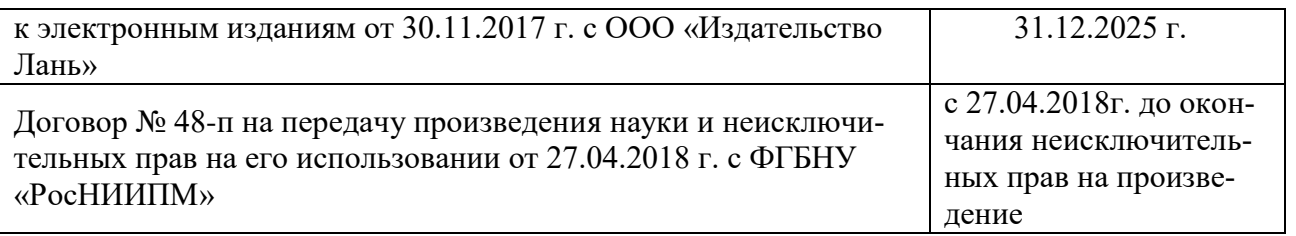

# **6. ОПИСАНИЕ МАТЕРИАЛЬНО-ТЕХНИЧЕСКОЙ БАЗЫ, НЕОБХОДИМОЙ ДЛЯ ОСУЩЕСТВЛЕНИЯ ОБРАЗОВАТЕЛЬНОГО ПРОЦЕССА ПО ДИСЦИПЛИНЕ**

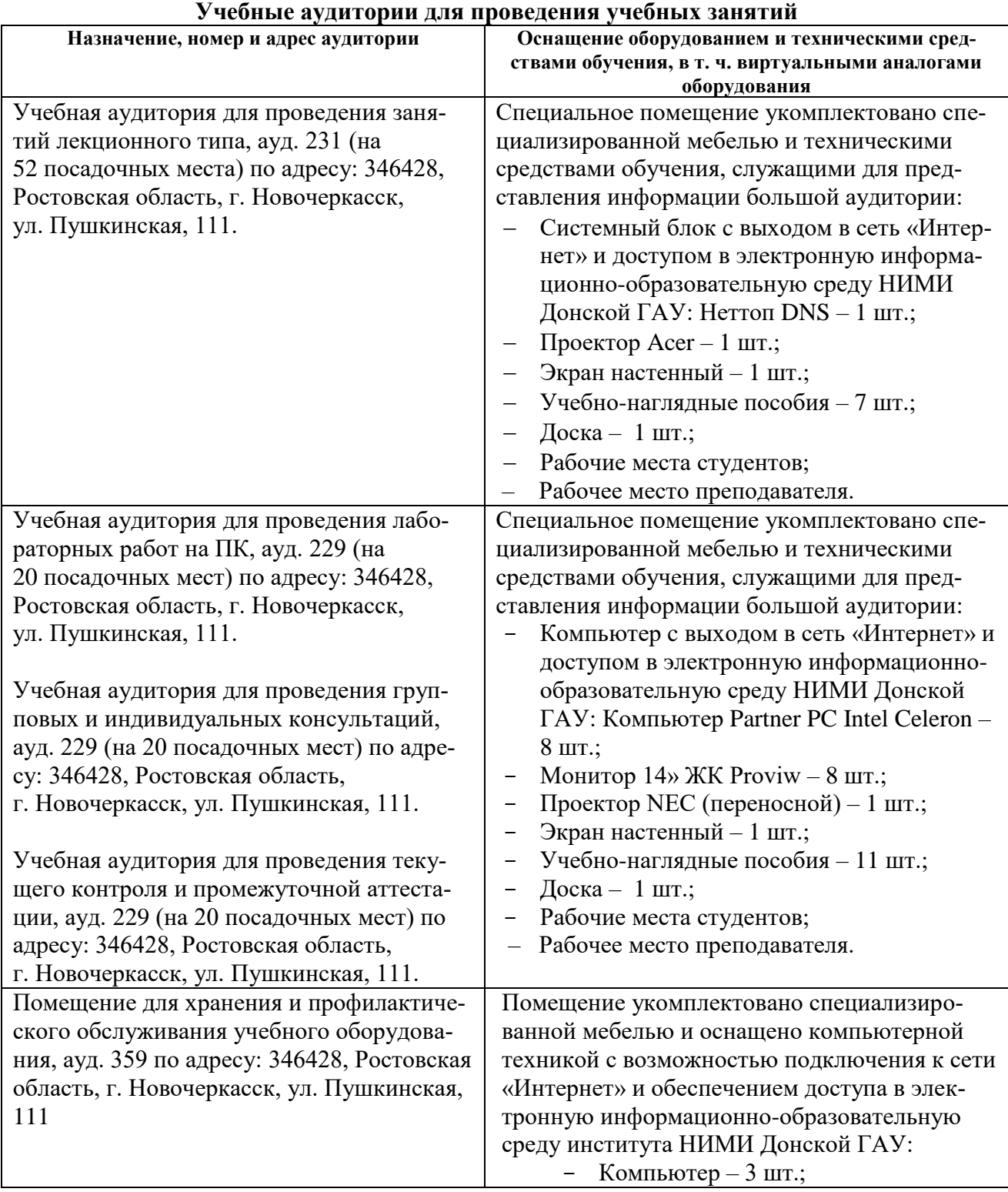

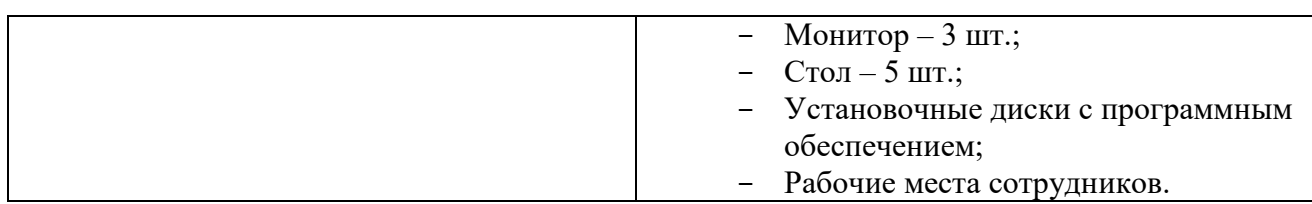

#### **Помещения для самостоятельной работы обучающихся**

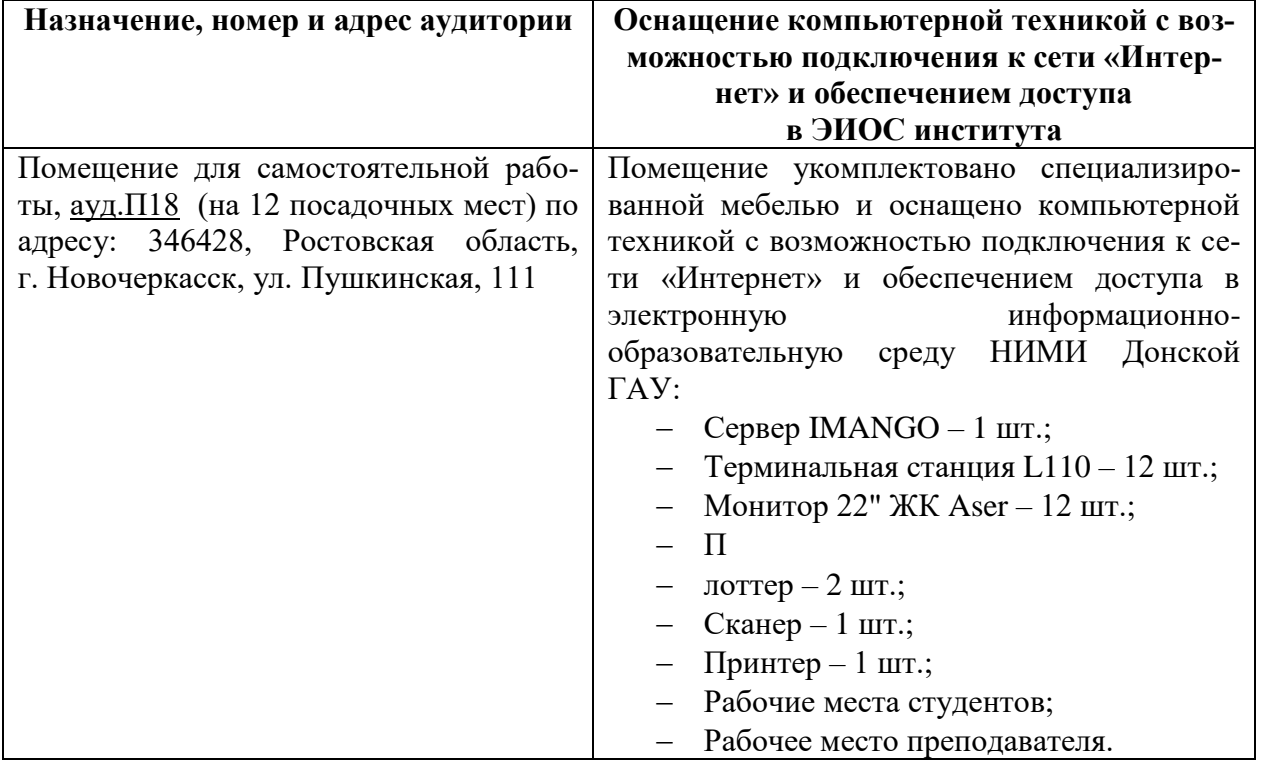

## **7. ОСОБЕННОСТИ ОРГАНИЗАЦИИ ОБРАЗОВАТЕЛЬНОГО ПРОЦЕССА ПО ДИСЦИПЛИНЕ ДЛЯ ИНВАЛИДОВ И ЛИЦ С ОГРАНИЧЕННЫМИ ВОЗМОЖНОСТЯМИ**

*Содержание дисциплины и условия организации обучения для обучающихся с ограниченными возможностями здоровья и инвалидов корректируются при наличии таких обучающихся в соответствии с индивидуальной программой реабилитации инвалида, а так же методическими рекомендациями по организации образовательного процесса для обучения инвалидов и лиц с ограниченными возможностями здоровья в образовательных организациях высшего образования (утв. Минобрнауки России 08.04.2014 №АК-44-05 вн), Положением о методике оценки степени возможности включения лиц с ограниченными возможностями здоровья и инвалидов в общий образовательный процесс (НИМИ, 2015); Положением об обучении лиц с ограниченными возможностями здоровья и инвалидов в Новочеркасском инженерно-мелиоративном институте (НИМИ, 2015).*

# **8. ДОПОЛНЕНИЯ И ИЗМЕНЕНИЯ В РАБОЧЕЙ ПРОГРАММЕ**

В рабочую программу на 20**19** - 20**20** учебный год вносятся следующие изменения:

# **4. ФОНД ОЦЕНОЧНЫХ СРЕДСТВ ДЛЯ КОНТРОЛЯ УСПЕВАЕМОСТИ И ПРОВЕДЕНИЯ ПРОМЕЖУТОЧНОЙ АТТЕСТАЦИИ ОБУЧАЮЩИХСЯ ПО ДИСЦИПЛИНЕ**

Для контроля успеваемости студентов и результатов освоения дисциплины «Деловые коммуникации» применяется балльно – рейтинговая система. В системе оценочных средств используются:

- для контроля освоения теоретических знаний в течении семестра проводятся 2 промежуточных контроля (ПК 1, ПК 2);
- для оценки практических знаний в течении семестра проводятся 4 текущих контроля (ТК 1, ТК 2, ТК 3, ТК 4).

Содержание вышеуказанных оценочных средств приводятся ниже.

#### **Теоретический материал промежуточного контроля ПК 1:**

- 1. Понятие информационной технологии (ИТ)
- 2. Эволюция информационных технологий (ИТ).
- 3. Роль ИТ в развитии экономики и общества.
- 4. Свойства ИТ. Понятие платформы.
- 5. Классификация ИТ.
- 6. Предметная и информационная технология.
- 7. Обеспечивающие и функциональные ИТ.
- 8. Понятие распределенной функциональной информационной технологии.
- 9. Объектно-ориентированные информационные технологии.
- 10. Стандарты пользовательского интерфейса информационных технологий.
- 11. Критерии оценки информационных технологий.
- 12. Пользовательский интерфейс и его виды;
- 13. Технология обработки данных и ее виды.
- 14. Технологический процесс обработки и защиты данных.
- 15. Графическое изображение технологического процесса, меню, схемы данных, схемы взаимодействия программ.
- 16. Применение информационных технологий на рабочем месте пользователя.
- 17. Автоматизированное рабочее место.
- 18. Электронный офис.
- 19. Технологии открытых систем.
- 20. Сетевые информационные технологии: телеконференции, доска объявлений;
- 21. Электронная почта. Режимы работы электронной почты.
- 22. Авторские информационные технологии.
- 23. Интеграция информационных технологий.
- 24. Распределенные системы обработки данных.
- 25. Технологии «клиент-сервер».

## **Теоретический материал промежуточного контроля ПК 2:**

- 1. Системы электронного документооборота.
- 2. Геоинформационные системы;
- 3. Глобальные системы; видеоконференции и системы групповой работы.
- 4. Корпоративные информационные системы.
- 5. Понятие технологизации социального пространства.
- 6. Назначения и возможности ИТ обработки текста.
- 7. Виды ИТ для работы с графическими объектами.
- 8. Назначение, возможности, сферы применения электронных таблиц.
- 9. Основные технологии ввода информации. Достоинства и недостатки.
- 10. Оптическая технология ввода информации. Принцип, аппаратное и программное обеспечение.
- 11. Штриховое кодирование. Принцип, виды кодов.
- 12. Магнитная технология ввода информации. Принцип, аппаратное и программное обеспечение.
- 13. Смарт-технология ввода. Принцип, аппаратное и программное обеспечение.
- 14. Технология голосового ввода информации.
- 15. Основные технологии хранения информации.
- 16. Характеристика магнитной, оптической и магнито-оптической технологий хранения информации.
- 17. Эволюции и типы сетей ЭВМ.
- 18. Архитектура сетей ЭВМ.
- 19. Эволюция и виды операционных систем. Характеристика операционных систем.
- 20. Понятие гипертекстовой технологии.
- 21. Понятие технологии мультимедиа. Программное и техническое обеспечение технологии мультимедиа, стандарты мультимедиа.
- 22. Понятие, особенности и назначение технологии информационных хранилищ.
- 23. Web технология.
- 24. Технологии обеспечения безопасности компьютерных систем, данных, программ.
- 25. Тенденции и проблемы развития ИТ.

#### **ВОПРОСЫ**

#### *к зачёту (ИК)*

- 1. Понятие информационной технологии (ИТ)
- 2. Эволюция информационных технологий (ИТ).
- 3. Роль ИТ в развитии экономики и общества.
- 4. Свойства ИТ. Понятие платформы.
- 5. Классификация ИТ.
- 6. Предметная и информационная технология.
- 7. Обеспечивающие и функциональные ИТ.
- 8. Понятие распределенной функциональной информационной технологии.
- 9. Объектно-ориентированные информационные технологии.
- 10. Стандарты пользовательского интерфейса информационных технологий.
- 11. Критерии оценки информационных технологий.
- 12. Пользовательский интерфейс и его виды;
- 13. Технология обработки данных и ее виды.
- 14. Технологический процесс обработки и защиты данных.
- 15. Графическое изображение технологического процесса, меню, схемы данных, схемы взаимодействия программ.
- 16. Применение информационных технологий на рабочем месте пользователя.
- 17. Автоматизированное рабочее место.
- 18. Электронный офис.
- 19. Технологии открытых систем.
- 20. Сетевые информационные технологии: телеконференции, доска объявлений;
- 21. Электронная почта. Режимы работы электронной почты.
- 22. Авторские информационные технологии.
- 23. Интеграция информационных технологий.
- 24. Распределенные системы обработки данных.
- 25. Технологии «клиент-сервер».
- 26. Системы электронного документооборота.
- 27. Геоинформационные системы;
- 28. Глобальные системы; видеоконференции и системы групповой работы.
- 29. Корпоративные информационные системы.
- 30. Понятие технологизации социального пространства.
- 31. Назначения и возможности ИТ обработки текста.
- 32. Виды ИТ для работы с графическими объектами.
- 33. Назначение, возможности, сферы применения электронных таблиц.
- 34. Основные технологии ввода информации. Достоинства и недостатки.
- 35. Оптическая технология ввода информации. Принцип, аппаратное и программное обеспечение.
- 36. Штриховое кодирование. Принцип, виды кодов.
- 37. Магнитная технология ввода информации. Принцип, аппаратное и программное обеспечение.
- 38. Смарт-технология ввода. Принцип, аппаратное и программное обеспечение.
- 39. Технология голосового ввода информации.
- 40. Основные технологии хранения информации.
- 41. Характеристика магнитной, оптической и магнито-оптической технологий хранения информации.
- 42. Эволюции и типы сетей ЭВМ.
- 43. Архитектура сетей ЭВМ.
- 44. Эволюция и виды операционных систем. Характеристика операционных систем.
- 45. Понятие гипертекстовой технологии.
- 46. Понятие технологии мультимедиа. Программное и техническое обеспечение технологии мультимедиа, стандарты мультимедиа.
- 47. Понятие, особенности и назначение технологии информационных хранилищ.
- 48. Web технология.
- 49. Технологии обеспечения безопасности компьютерных систем, данных, программ.
- 50. Тенденции и проблемы развития ИТ.

### **Расчетно-графическая работа студентов очной формы обучения**

. Целью выполнения РГР является закрепление теоретических знаний, полученных на занятиях.

*Структура пояснительной записки расчетно-графической работы и ее ориентировочный объём* Титульный лист

Задание (1с.) Введение (1с.) Основная часть (11-12 с.) Заключение (1 с.) Список использованных источников. (1 с.)

Выполняется РГР студентом индивидуально под руководством преподавателя во внеаудиторное время, самостоятельно. Срок сдачи законченной работы на проверку руководителю указывается в задании. После проверки и доработки указанных замечаний, работа защищается. При положительной оценке выполненной студентом работы на титульном листе работы ставится - "зачтено".

**Контрольная работа студентов заочной формы обучения** состоит из расчетных заданий, охватывающих курс дисциплины, и выполняется по одному из указанных вариантов. Выбор варианта определяется *по последним двум цифрам зачетной книжки.* Перечень вариантов заданий контрольной работы, методика ее выполнения и необходимая литература приведены в Методических указаниях для написания контрольной работы.

Для контроля успеваемости обучающихся и оценки результатов освоения дисциплины применяется балльно-рейтинговая система, разработанная в соответствии с Положением о текущей аттестации обучающихся в НИМИ ДГАУ.

#### **Содержание текущего контроля ТК 1 (баллы: max 5, min 3):**

- опрос, проверка домашнего задания.
- проверка выполнение РГР раздела 1.

**Содержание текущего контроля ТК 2 (баллы: max 5, min 3):**

- контрольная работа.
- проверка выполнение РГР раздела 2.
- **Содержание текущего контроля ТК 3 (баллы: max 10, min 6):**

- опрос, проверка домашнего задания.

 **Содержание текущего контроля ТК 4 (баллы: max 20, min 12):**

#### **Содержание ИК (зачёт):**

-теоретический материал промежуточного контроля ПК 1 **(баллы: max 20, min 12)**;

-теоретический материал промежуточного контроля ПК 2 **(баллы: max 20, min 12).**

Промежуточная аттестация студентами очной формы обучения включающей в себя проведение *текущего (ТК)*, *промежуточного (ПК)* и *итогового (ИК)* контроля по дисциплине.

**Текущий контроль (ТК)** осуществляется в течение семестра и проводится по практическим занятиям, а также по видам самостоятельной работы студентов (РГР).

В течение семестра проводятся 2 промежуточных контроля (ПК1, ПК2). В ходе промежуточного контроля **(ПК)** проверяются теоретические знания. Данный контроль проводится по разделам (модулям) дисциплины 2 раза в течение семестра в установленное рабочей программой время.

**Итоговый контроль (ИК)** – это **зачёт** по дисциплине в целом.

Для студентов заочной формы обучения внутригодовой рейтинг знаний отсутствует, поэтому оценки выставляются при проведении промежуточной аттестации непосредственно на годовых зачетах.

**Полный фонд оценочных средств, включающий текущий контроль успеваемости и перечень контрольно-измерительных материалов (КИМ) приведен в приложении к рабочей программе.**

#### **5. УЧЕБНО-МЕТОДИЧЕСКОЕ И ИНФОРМАЦИОННОЕ ОБЕСПЕЧЕНИЕ ДИСЦИПЛИНЫ**

#### **5.1 Литература**

#### **Основная**

1. Абраменко, П.И. Информационные технологии в менеджменте [Электронный ресурс] : учеб. пособие / П. И. Абраменко, Е. Г. Субботина ; Новочерк. инж.-мелиор. ин-т ДГАУ. - Новочеркасск, 2014. - ЖМД; PDF; 0,93 МБ. - Систем. требования : IBM PC; Windows 7; Adobe Acrobat X Pro . - Загл. с экрана

2. Минин, А.Я. Информационные технологии в образовании [Электронный ресурс]: учебное пособие / А.Я. Минин ; Министерство образования и науки Российской Федерации, Федеральное государственное бюджетное образовательное учреждение высшего профессионального образования «Московский педагогический государственный университет». - Москва : МПГУ, 2016. – Режим доступа: <http://www.biblioclub.ru/> - 16.01.2019

3. Дмитриев, Ю.А. Информационные и коммуникационные технологии в профессиональной деятельности педагога дошкольного образования [Электронный ресурс]: учебное пособие / Ю.А. Дмитриев, Т.В. Калинина ; Министерство образования и науки Российской Федерации, Московский педагогический государственный университет. - Москва : МПГУ, 2016. – Режим доступа: <http://www.biblioclub.ru/> - 15.01.2019.

4. Майстренко, Н.В. Мультимедийные технологии в информационных системах [Электронный ресурс]: учебное пособие / Н.В. Майстренко, А.В. Майстренко ; Министерство образования и науки Российской Федерации, Федеральное государственное бюджетное образовательное учреждение высшего профессионального образования «Тамбовский государственный технический университет». - Тамбов : Издательство ФГБОУ ВПО «ТГТУ», 2015.– Режим доступа: <http://www.biblioclub.ru/> - 20.01.2019.

#### **Дополнительная**

1. Губачев, В.А. Информационные технологии в менеджменте [Электронный ресурс] : метод. указ. по вып. расч.- граф. работы / В.А. Губачев; Новочерк. инж.-мелиор. ин-т ДГАУ, каф. менеджмента и информатики. - Новочеркасск, 2017. - ЖМД; PDF; 694 КБ. - Систем. требования : IBM PC; Windows 7; Adobe Acrobat X Pro . - Загл. с экрана

2. Губачев, В.А. Информационные технологии в менеджменте [Электронный ресурс] : метод. указ. к практич. занятиям / В.А. Губачев; Новочерк. инж.-мелиор. ин-т ДГАУ, каф. менеджмента и информатики - Новочеркасск, 2017. - ЖМД ; PDF ; 619 КБ. - Систем. требования : IBM PC; Windows 7; Adobe Acrobat X Pro . - Загл. с экрана

3. Губачев, В.А. Информационные технологии в менеджменте [Электронный ресурс] : метод. указ. по вып. лаб. работ / В.А. Губачев; Новочерк. инж.-мелиор. ин-т ДГАУ, каф. менеджмента и информатики - Новочеркасск, 2017. - ЖМД; PDF; 656 КБ. - Систем. требования : IBM PC; Windows 7; Adobe Acrobat X Pro . - Загл. с экрана

### **5.2 Перечень современных профессиональных баз данных и информационных справочных систем**

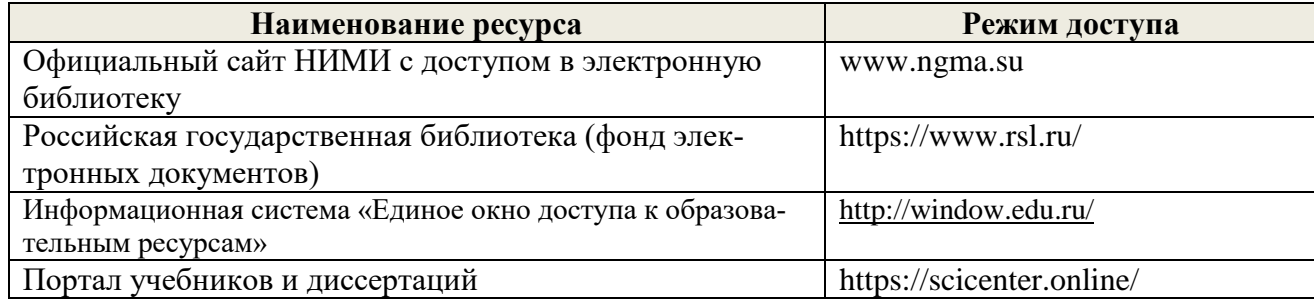

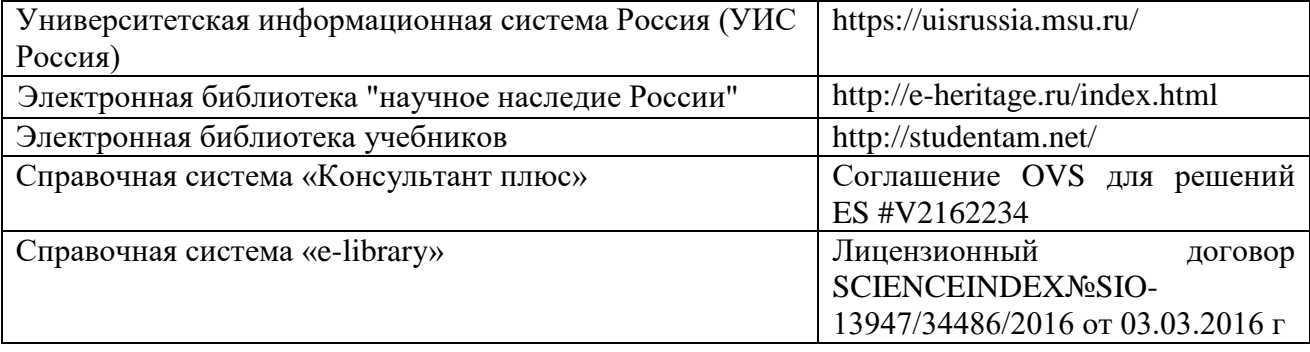

# **5.3Лицензионное и свободно распространяемое программное обеспечение, в том числе отечественного производства**

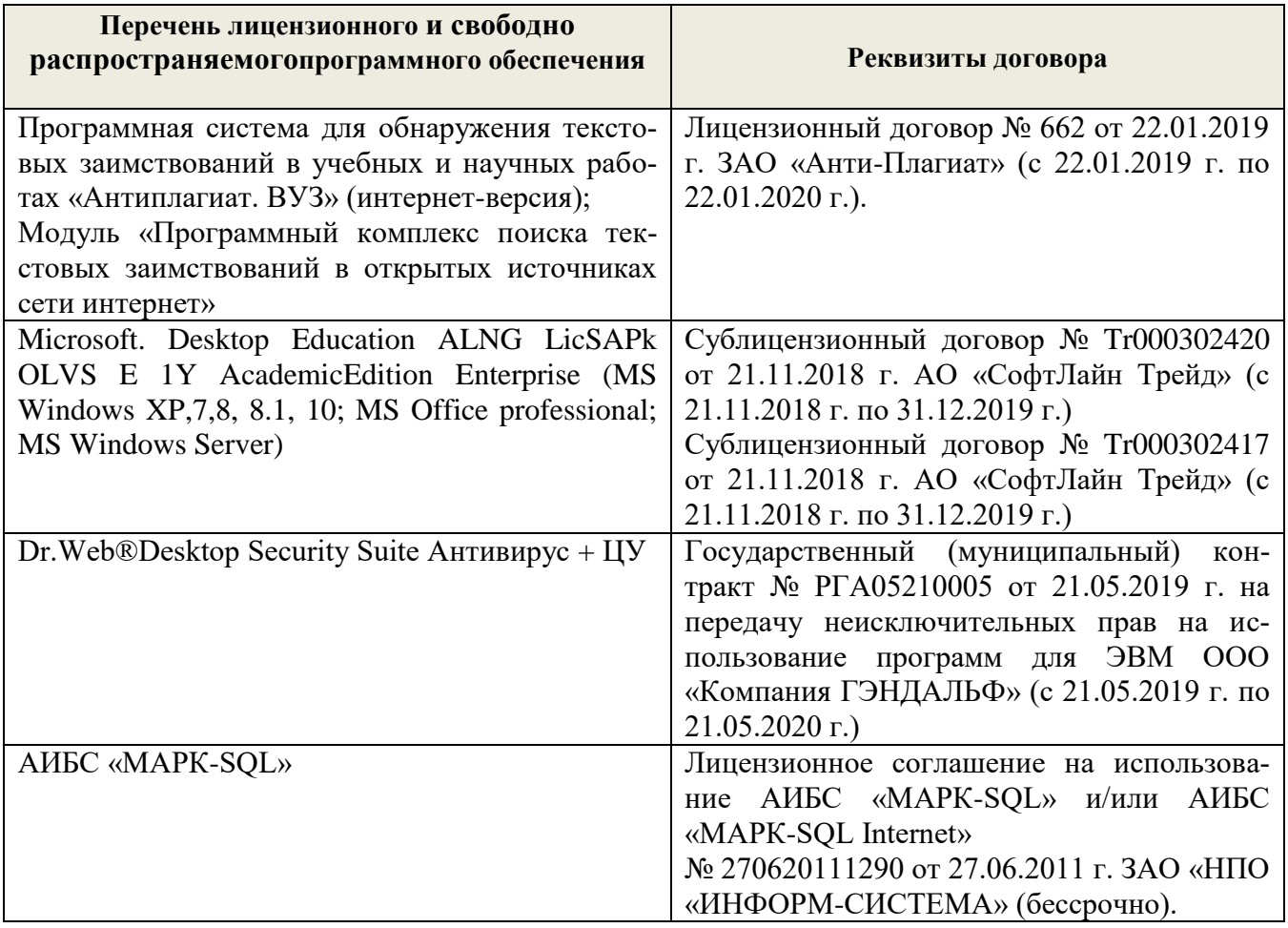

# **5.4 Перечень договоров ЭБС образовательной организации на 2019 -2020 уч. год**

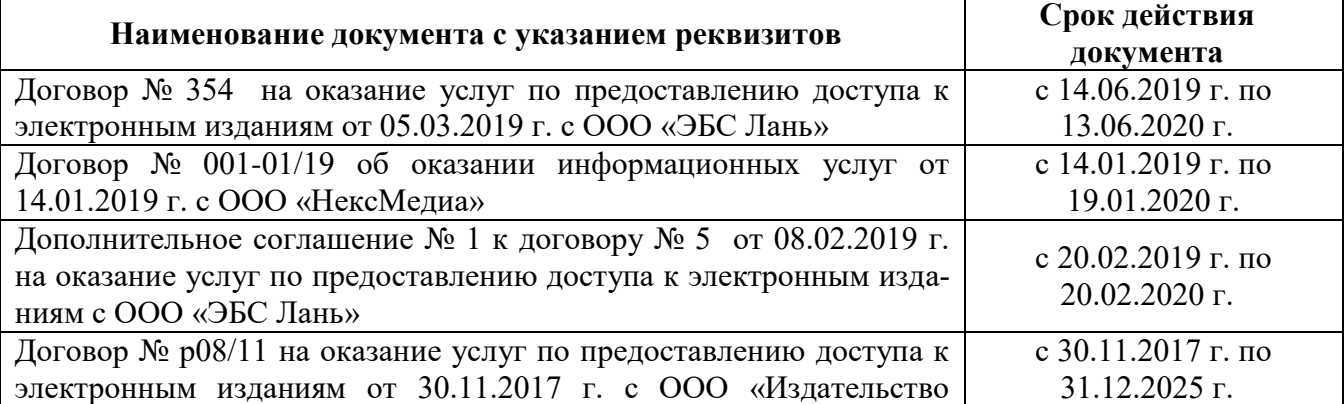

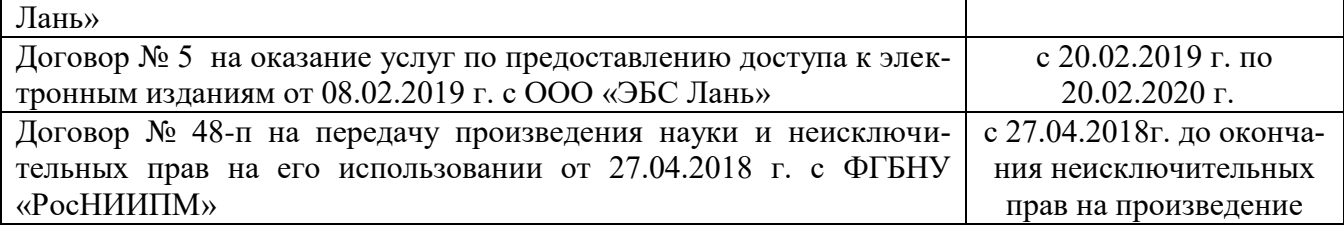

# **6. ОПИСАНИЕ МАТЕРИАЛЬНО-ТЕХНИЧЕСКОЙ БАЗЫ, НЕОБХОДИМОЙ ДЛЯ ОСУЩЕСТВЛЕНИЯ ОБРАЗОВАТЕЛЬНОГО ПРОЦЕССА ПО ДИСЦИПЛИНЕ**

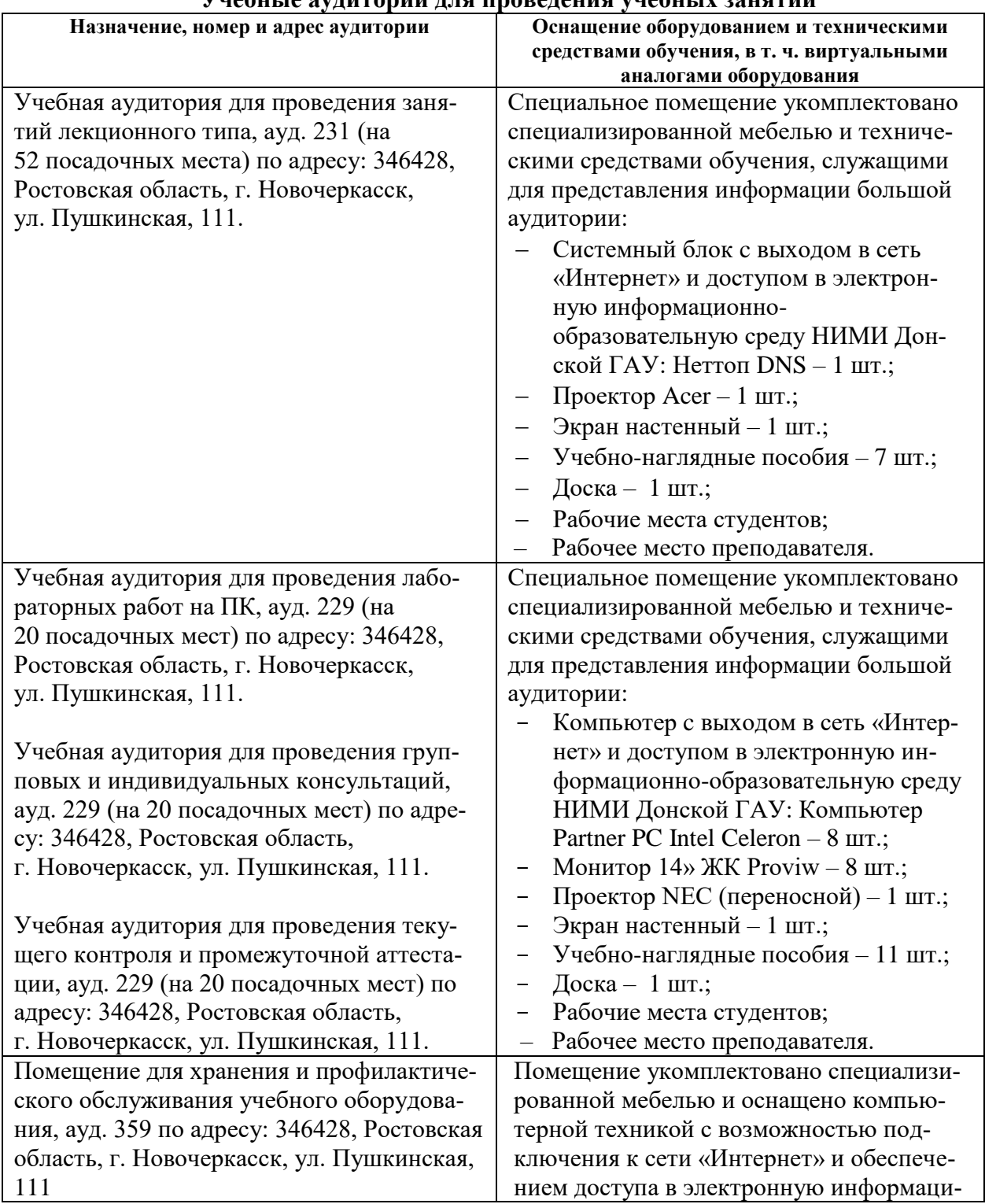

#### **Учебные аудитории для проведения учебных занятий**

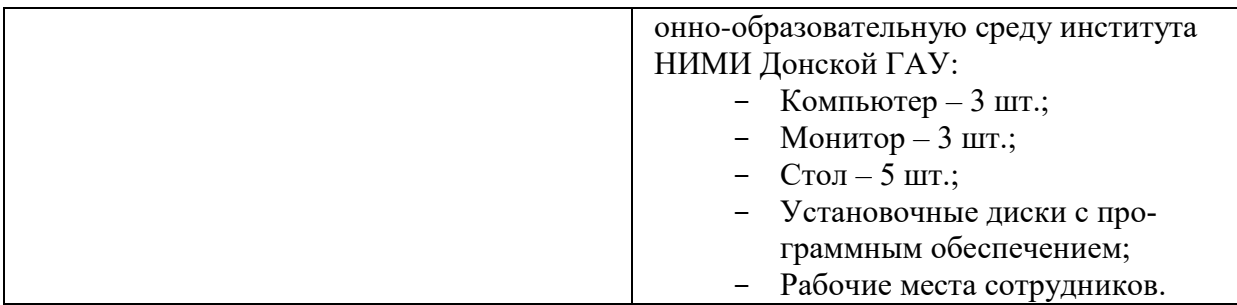

#### **Помещения для самостоятельной работы обучающихся**

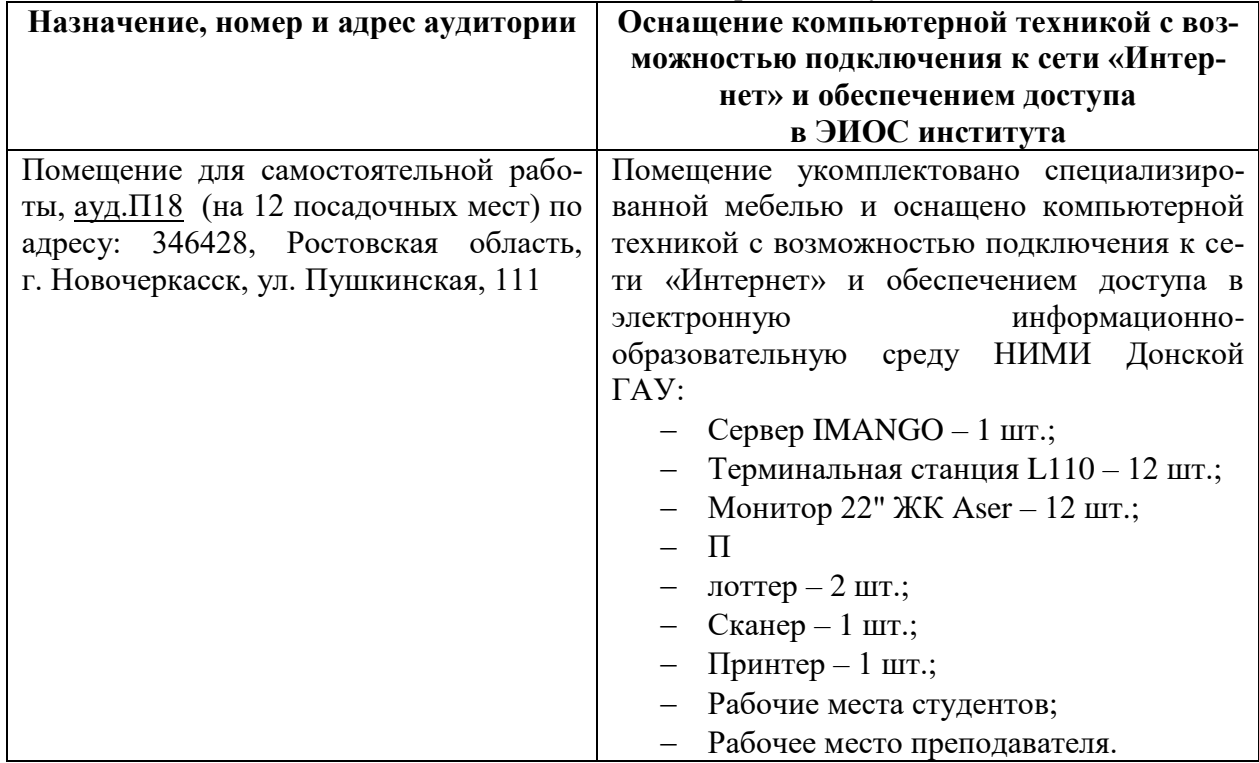

Обучающиеся из числа лиц с ограниченными возможностями здоровья обеспечены печатными и (или) электронными образовательными ресурсами в формах, адаптированных к ограничениям их здоровья.

Дополнения и изменения одобрены на заседании кафедры « 26» августа 2019 г.

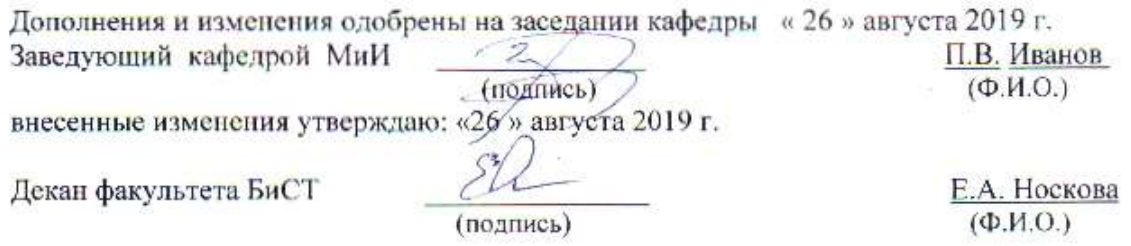

# **8. ДОПОЛНЕНИЯ И ИЗМЕНЕНИЯ В РАБОЧЕЙ ПРОГРАММЕ**

В рабочую программу на весенний семестр 20**19** - 20**20** учебного года вносятся изменения: дополнено содержание следующих разделов и подразделов рабочей программы:

## **5.3Лицензионное и свободно распространяемое программное обеспечение, в том числе отечественного производства**

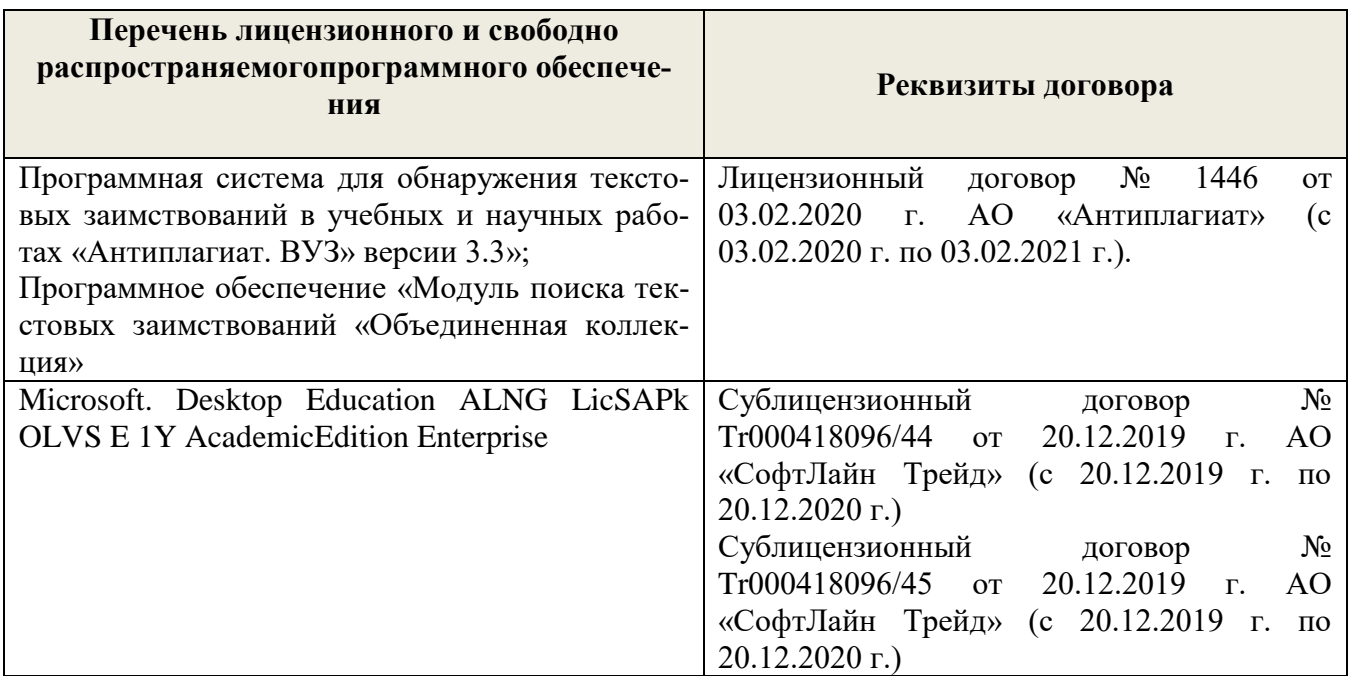

#### **5.4 Перечень договоров ЭБС образовательной организации**

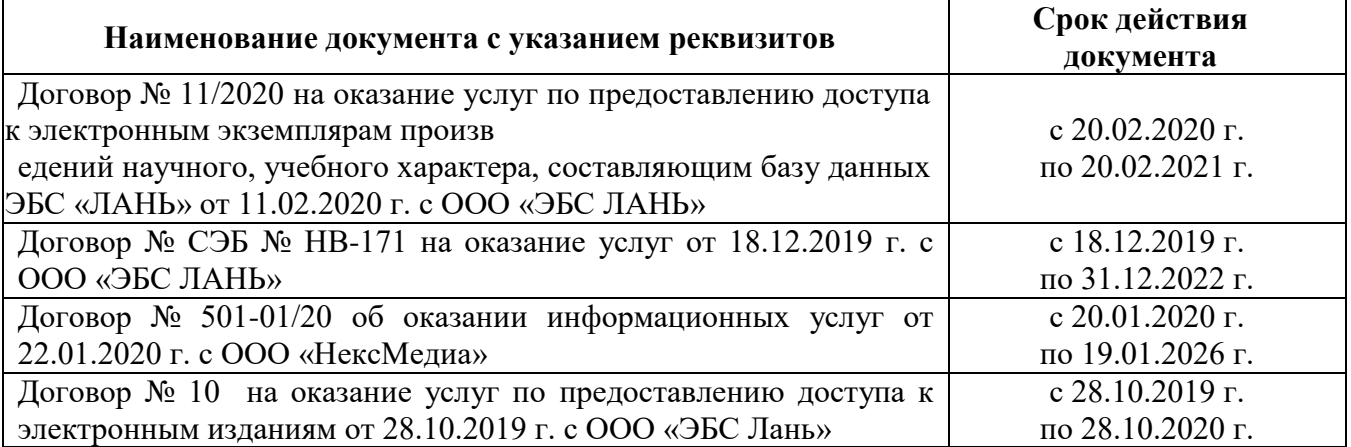

Дополнения и изменения рассмотрены на заседании кафедры « 20 » февраля 2020 г.

Заведующий кафедрой

П.В. Иванов  $(\Phi$ <sub>M</sub>.O.)

(TOZITHCE) внесенные изменения утверждаю: « 25 » февраля 2020 г.

Декан факультета БиСТ

(полпись)

М.А. Стрежкова  $(\Phi HO)$ 

# **В рабочую программу на 2020 – 2021 учебный год вносятся изменения - обновлено и актуализировано содержание следующих разделов и подразделов рабочей программы**

# **4. ФОНД ОЦЕНОЧНЫХ СРЕДСТВ ДЛЯ КОНТРОЛЯ УСПЕВАЕМОСТИ И ПРОВЕДЕНИЯ ПРОМЕЖУТОЧНОЙ АТТЕСТАЦИИ ОБУЧАЮЩИХСЯ ПО ДИСЦИПЛИНЕ**

Для контроля успеваемости студентов и результатов освоения дисциплины «Деловые коммуникации» применяется балльно – рейтинговая система. В системе оценочных средств используются:

- для контроля освоения теоретических знаний в течении семестра проводятся 2 промежуточных контроля (ПК 1, ПК 2);
- для оценки практических знаний в течении семестра проводятся 4 текущих контроля (ТК 1, ТК 2, ТК 3, ТК 4).

Содержание вышеуказанных оценочных средств приводятся ниже.

#### **Теоретический материал промежуточного контроля ПК 1:**

- 1. Понятие информационной технологии (ИТ)
- 2. Эволюция информационных технологий (ИТ).
- 3. Роль ИТ в развитии экономики и общества.
- 4. Свойства ИТ. Понятие платформы.
- 5. Классификация ИТ.
- 6. Предметная и информационная технология.
- 7. Обеспечивающие и функциональные ИТ.
- 8. Понятие распределенной функциональной информационной технологии.
- 9. Объектно-ориентированные информационные технологии.
- 10. Стандарты пользовательского интерфейса информационных технологий.
- 11. Критерии оценки информационных технологий.
- 12. Пользовательский интерфейс и его виды;
- 13. Технология обработки данных и ее виды.
- 14. Технологический процесс обработки и защиты данных.
- 15. Графическое изображение технологического процесса, меню, схемы данных, схемы взаимодействия программ.
- 16. Применение информационных технологий на рабочем месте пользователя.
- 17. Автоматизированное рабочее место.
- 18. Электронный офис.
- 19. Технологии открытых систем.
- 20. Сетевые информационные технологии: телеконференции, доска объявлений;
- 21. Электронная почта. Режимы работы электронной почты.
- 22. Авторские информационные технологии.
- 23. Интеграция информационных технологий.
- 24. Распределенные системы обработки данных.
- 25. Технологии «клиент-сервер».

#### **Теоретический материал промежуточного контроля ПК 2:**

- 1. Системы электронного документооборота.
- 2. Геоинформационные системы;
- 3. Глобальные системы; видеоконференции и системы групповой работы.
- 4. Корпоративные информационные системы.
- 5. Понятие технологизации социального пространства.
- 6. Назначения и возможности ИТ обработки текста.
- 7. Виды ИТ для работы с графическими объектами.
- 8. Назначение, возможности, сферы применения электронных таблиц.
- 9. Основные технологии ввода информации. Достоинства и недостатки.
- 10. Оптическая технология ввода информации. Принцип, аппаратное и программное обеспечение.
- 11. Штриховое кодирование. Принцип, виды кодов.
- 12. Магнитная технология ввода информации. Принцип, аппаратное и программное обеспечение.
- 13. Смарт-технология ввода. Принцип, аппаратное и программное обеспечение.
- 14. Технология голосового ввода информации.
- 15. Основные технологии хранения информации.
- 16. Характеристика магнитной, оптической и магнито-оптической технологий хранения информации.
- 17. Эволюции и типы сетей ЭВМ.
- 18. Архитектура сетей ЭВМ.
- 19. Эволюция и виды операционных систем. Характеристика операционных систем.
- 20. Понятие гипертекстовой технологии.
- 21. Понятие технологии мультимедиа. Программное и техническое обеспечение технологии мультимедиа, стандарты мультимедиа.
- 22. Понятие, особенности и назначение технологии информационных хранилищ.
- 23. Web технология.
- 24. Технологии обеспечения безопасности компьютерных систем, данных, программ.
- 25. Тенденции и проблемы развития ИТ.

#### **ВОПРОСЫ**

*к зачёту (ИК)* 

- 1. Понятие информационной технологии (ИТ)
- 2. Эволюция информационных технологий (ИТ).
- 3. Роль ИТ в развитии экономики и общества.
- 4. Свойства ИТ. Понятие платформы.
- 5. Классификация ИТ.
- 6. Предметная и информационная технология.
- 7. Обеспечивающие и функциональные ИТ.
- 8. Понятие распределенной функциональной информационной технологии.
- 9. Объектно-ориентированные информационные технологии.
- 10. Стандарты пользовательского интерфейса информационных технологий.
- 11. Критерии оценки информационных технологий.
- 12. Пользовательский интерфейс и его виды;
- 13. Технология обработки данных и ее виды.
- 14. Технологический процесс обработки и защиты данных.
- 15. Графическое изображение технологического процесса, меню, схемы данных, схемы взаимодействия программ.
- 16. Применение информационных технологий на рабочем месте пользователя.
- 17. Автоматизированное рабочее место.
- 18. Электронный офис.
- 19. Технологии открытых систем.
- 20. Сетевые информационные технологии: телеконференции, доска объявлений;
- 21. Электронная почта. Режимы работы электронной почты.
- 22. Авторские информационные технологии.
- 23. Интеграция информационных технологий.
- 24. Распределенные системы обработки данных.
- 25. Технологии «клиент-сервер».
- 26. Системы электронного документооборота.
- 27. Геоинформационные системы;
- 28. Глобальные системы; видеоконференции и системы групповой работы.
- 29. Корпоративные информационные системы.
- 30. Понятие технологизации социального пространства.
- 31. Назначения и возможности ИТ обработки текста.
- 32. Виды ИТ для работы с графическими объектами.
- 33. Назначение, возможности, сферы применения электронных таблиц.
- 34. Основные технологии ввода информации. Достоинства и недостатки.
- 35. Оптическая технология ввода информации. Принцип, аппаратное и программное обеспечение.
- 36. Штриховое кодирование. Принцип, виды кодов.
- 37. Магнитная технология ввода информации. Принцип, аппаратное и программное обеспечение.
- 38. Смарт-технология ввода. Принцип, аппаратное и программное обеспечение.
- 39. Технология голосового ввода информации.
- 40. Основные технологии хранения информации.
- 41. Характеристика магнитной, оптической и магнито-оптической технологий хранения информации.
- 42. Эволюции и типы сетей ЭВМ.
- 43. Архитектура сетей ЭВМ.
- 44. Эволюция и виды операционных систем. Характеристика операционных систем.
- 45. Понятие гипертекстовой технологии.
- 46. Понятие технологии мультимедиа. Программное и техническое обеспечение технологии мультимедиа, стандарты мультимедиа.
- 47. Понятие, особенности и назначение технологии информационных хранилищ.
- 48. Web технология.
- 49. Технологии обеспечения безопасности компьютерных систем, данных, программ.
- 50. Тенденции и проблемы развития ИТ.

#### **Расчетно-графическая работа студентов очной формы обучения**

. Целью выполнения РГР является закрепление теоретических знаний, полученных на занятиях.

*Структура пояснительной записки расчетно-графической работы и ее ориентировочный объём*

Титульный лист Задание (1с.) Введение (1с.) Основная часть (11-12 с.) Заключение (1 с.) Список использованных источников. (1 с.)

Выполняется РГР студентом индивидуально под руководством преподавателя во внеаудиторное время, самостоятельно. Срок сдачи законченной работы на проверку руководителю указывается в задании. После проверки и доработки указанных замечаний, работа защищается. При положительной оценке выполненной студентом работы на титульном листе работы ставится - "зачтено".

**Контрольная работа студентов заочной формы обучения** состоит из расчетных заданий, охватывающих курс дисциплины, и выполняется по одному из указанных вариантов. Выбор варианта определяется *по последним двум цифрам зачетной книжки.* Перечень вариантов заданий контрольной работы, методика ее выполнения и необходимая литература приведены в Методических указаниях для написания контрольной работы.

Для контроля успеваемости обучающихся и оценки результатов освоения дисциплины применяется балльно-рейтинговая система, разработанная в соответствии с Положением о текущей аттестации обучающихся в НИМИ ДГАУ.

#### **Содержание текущего контроля ТК 1 (баллы: max 5, min 3):**

- опрос, проверка домашнего задания.
- проверка выполнение РГР раздела 1.
- **Содержание текущего контроля ТК 2 (баллы: max 5, min 3):**
	- контрольная работа.
	- проверка выполнение РГР раздела 2.

**Содержание текущего контроля ТК 3 (баллы: max 10, min 6):**

- опрос, проверка домашнего задания.

 **Содержание текущего контроля ТК 4 (баллы: max 20, min 12): Содержание ИК (зачёт):**

-теоретический материал промежуточного контроля ПК 1 **(баллы: max 20, min 12)**;

-теоретический материал промежуточного контроля ПК 2 **(баллы: max 20, min 12).**

Промежуточная аттестация студентами очной формы обучения включающей в себя проведение *текущего (ТК)*, *промежуточного (ПК)* и *итогового (ИК)* контроля по дисциплине.

**Текущий контроль (ТК)** осуществляется в течение семестра и проводится по практическим занятиям, а также по видам самостоятельной работы студентов (РГР).

В течение семестра проводятся 2 промежуточных контроля (ПК1, ПК2). В ходе промежуточного контроля **(ПК)** проверяются теоретические знания. Данный контроль проводится по разделам (модулям) дисциплины 2 раза в течение семестра в установленное рабочей программой время.

**Итоговый контроль (ИК)** – это **зачёт** по дисциплине в целом.

Для студентов заочной формы обучения внутригодовой рейтинг знаний отсутствует, поэтому оценки выставляются при проведении промежуточной аттестации непосредственно на годовых зачетах.

**Полный фонд оценочных средств, включающий текущий контроль успеваемости и перечень контрольно-измерительных материалов (КИМ) приведен в приложении к рабочей программе.**

#### **5. УЧЕБНО-МЕТОДИЧЕСКОЕ И ИНФОРМАЦИОННОЕ ОБЕСПЕЧЕНИЕ ДИСЦИПЛИНЫ**

#### **5.1 Литература**

#### **Основная**

1. Абраменко, П.И. Информационные технологии в менеджменте [Электронный ресурс] : учеб. пособие / П. И. Абраменко, Е. Г. Субботина ; Новочерк. инж.-мелиор. ин-т ДГАУ. - Новочеркасск, 2014. - ЖМД; PDF; 0,93 МБ. - Систем. требования : IBM PC; Windows 7; Adobe Acrobat X Pro . - Загл. с экрана

2. Минин, А.Я. Информационные технологии в образовании [Электронный ресурс]: учебное пособие / А.Я. Минин; Министерство образования и науки Российской Федерации, Федеральное государственное бюджетное образовательное учреждение высшего профессионального образования «Московский педагогический государственный университет». - Москва: МПГУ, 2016. – Режим доступа: <http://www.biblioclub.ru/> - 16.08.2020

3. Дмитриев, Ю.А. Информационные и коммуникационные технологии в профессиональной деятельности педагога дошкольного образования [Электронный ресурс]: учебное пособие / Ю.А. Дмитриев, Т.В. Калинина; Министерство образования и науки Российской Федерации, Московский педагогический государственный университет. - Москва: МПГУ, 2016. – Режим доступа: <http://www.biblioclub.ru/> - 15.08.2020.

4. Майстренко, Н.В. Мультимедийные технологии в информационных системах [Электронный ресурс]: учебное пособие / Н.В. Майстренко, А.В. Майстренко; Министерство образования и науки Российской Федерации, Федеральное государственное бюджетное образовательное учреждение высшего профессионального образования «Тамбовский государственный технический университет». - Тамбов: Издательство ФГБОУ ВПО «ТГТУ», 2015.– Режим доступа: <http://www.biblioclub.ru/> - 20.08.2020.

#### **Дополнительная**

1. Губачев, В.А. Информационные технологии в менеджменте [Электронный ресурс] : метод. указ. по вып. расч.- граф. работы / В.А. Губачев; Новочерк. инж.-мелиор. ин-т ДГАУ, каф. менеджмента и информатики. - Новочеркасск, 2017. - ЖМД; PDF; 694 КБ. - Систем. требования : IBM PC; Windows 7; Adobe Acrobat X Pro . - Загл. с экрана

2. Губачев, В.А. Информационные технологии в менеджменте [Электронный ресурс] : метод. указ. к практич. занятиям / В.А. Губачев; Новочерк. инж.-мелиор. ин-т ДГАУ, каф. менеджмента и информатики - Новочеркасск, 2017. - ЖМД ; PDF ; 619 КБ. - Систем. требования : IBM PC; Windows 7; Adobe Acrobat X Pro . - Загл. с экрана

3. Губачев, В.А. Информационные технологии в менеджменте [Электронный ресурс] : метод. указ. по вып. лаб. работ / В.А. Губачев; Новочерк. инж.-мелиор. ин-т ДГАУ, каф. менеджмента и информатики - Новочеркасск, 2017. - ЖМД; PDF; 656 КБ. - Систем. требования : IBM PC; Windows 7; Adobe Acrobat X Pro . - Загл. с экрана

### **5.2 Перечень современных профессиональных баз данных и информационных справочных систем**

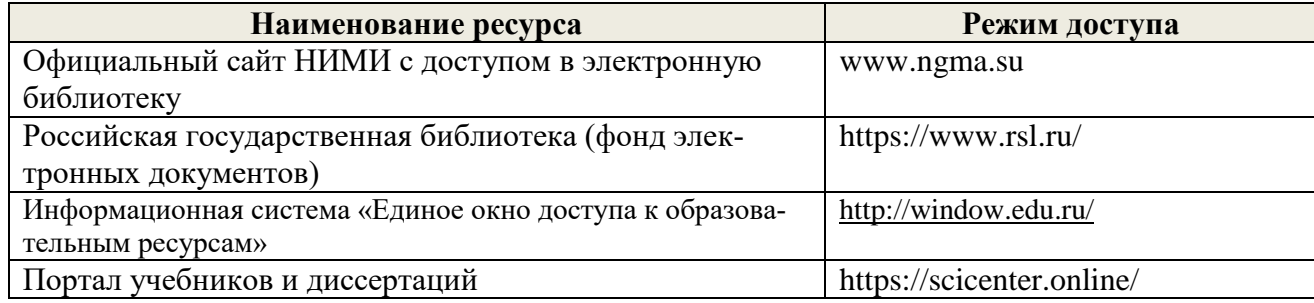

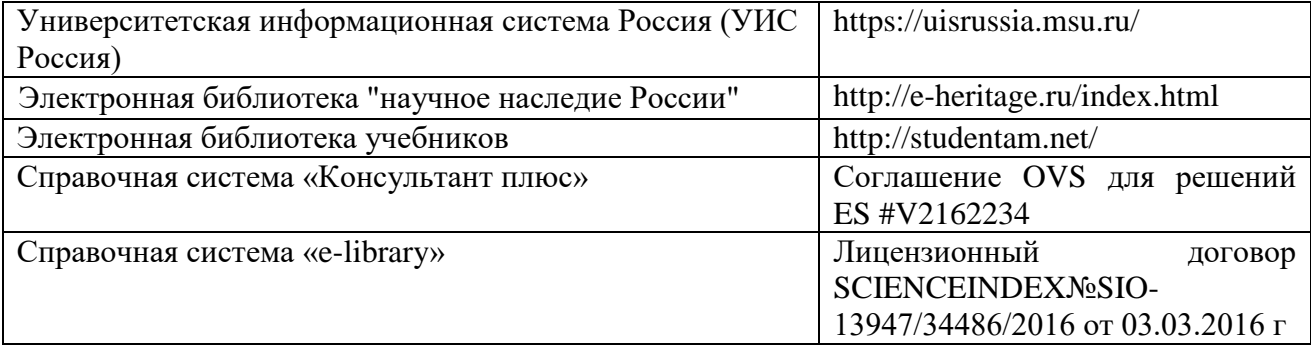

# **5.3Лицензионное и свободно распространяемое программное обеспечение, в том числе отечественного производства**

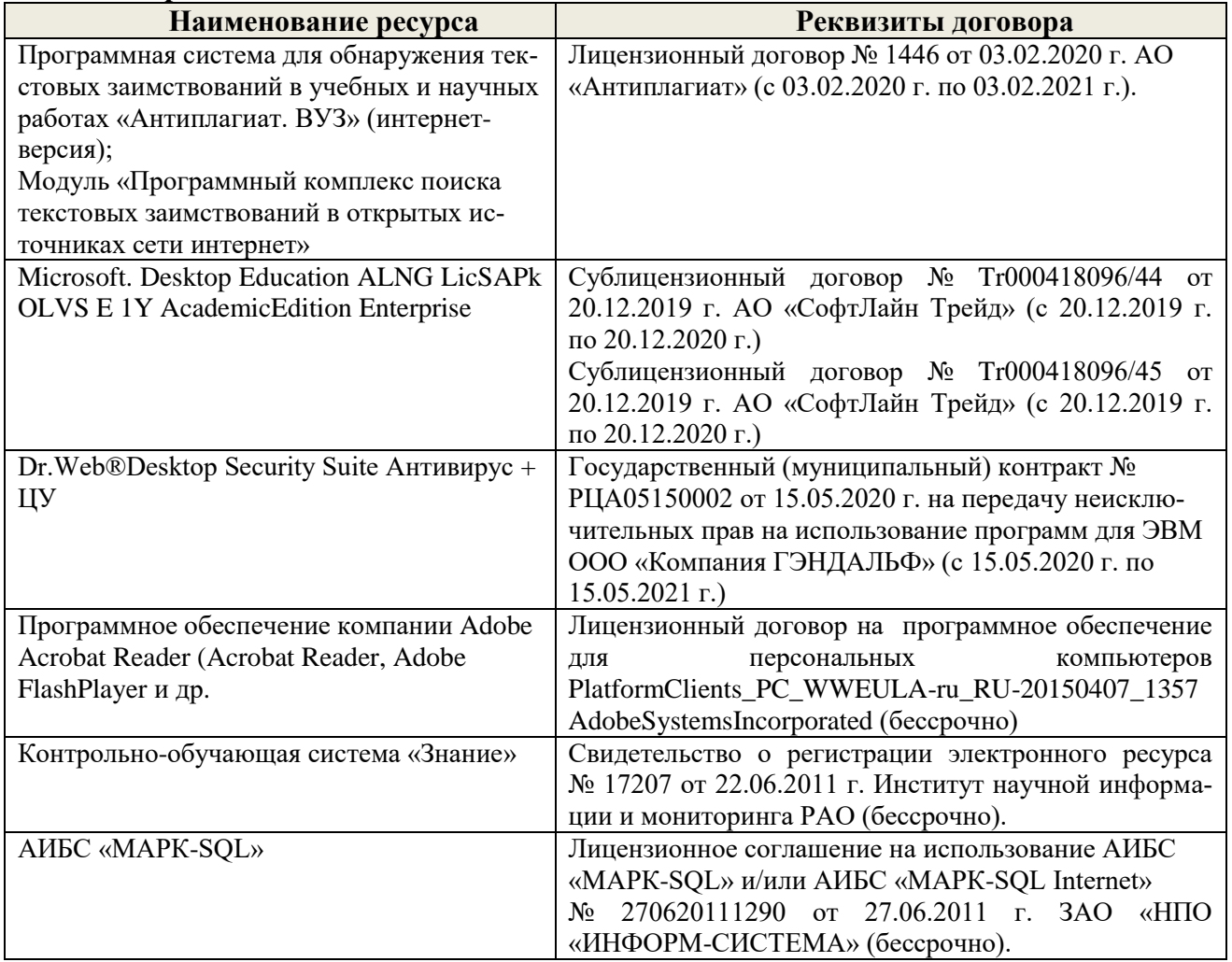

# **5.4 Перечень договоров ЭБС образовательной организации на 2020 -2021 уч. Год**

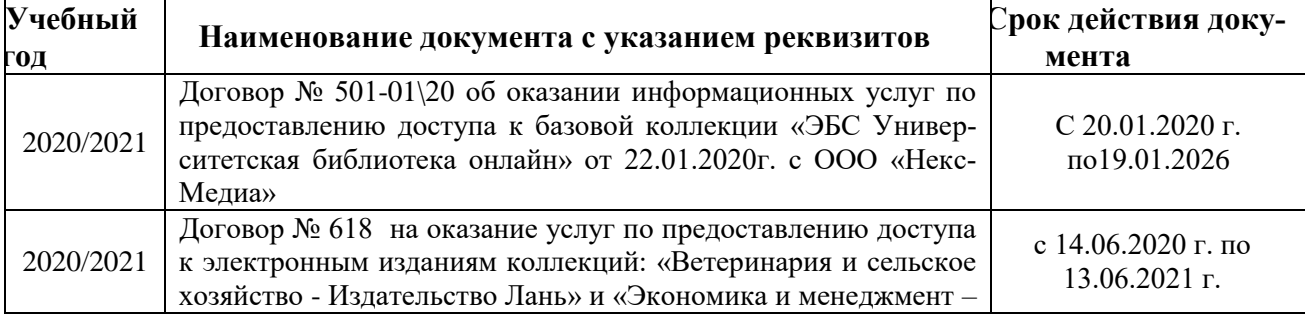

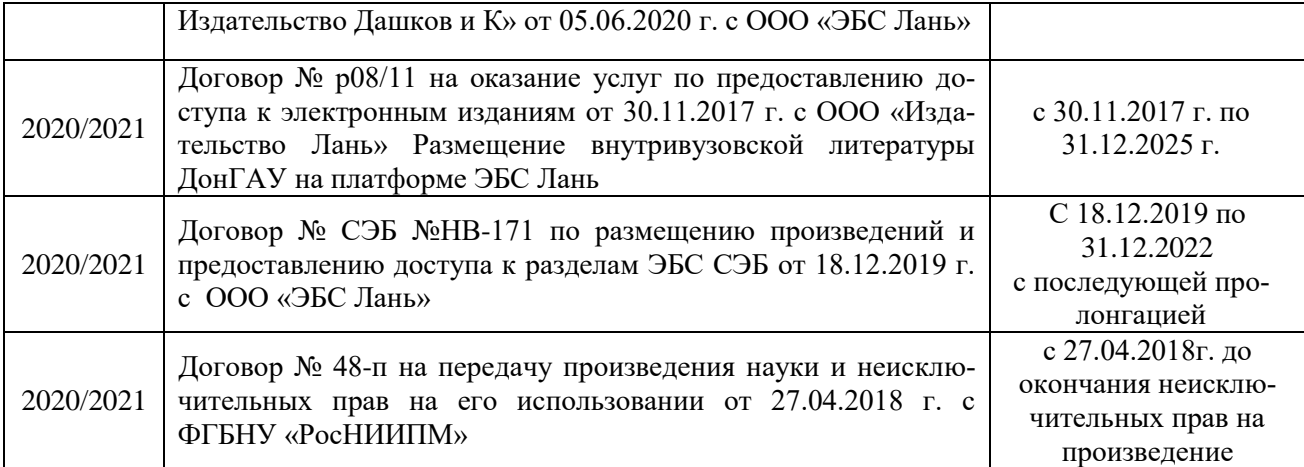

# **6. ОПИСАНИЕ МАТЕРИАЛЬНО-ТЕХНИЧЕСКОЙ БАЗЫ, НЕОБХОДИМОЙ ДЛЯ ОСУЩЕСТВЛЕНИЯ ОБРАЗОВАТЕЛЬНОГО ПРОЦЕССА ПО ДИСЦИПЛИНЕ**

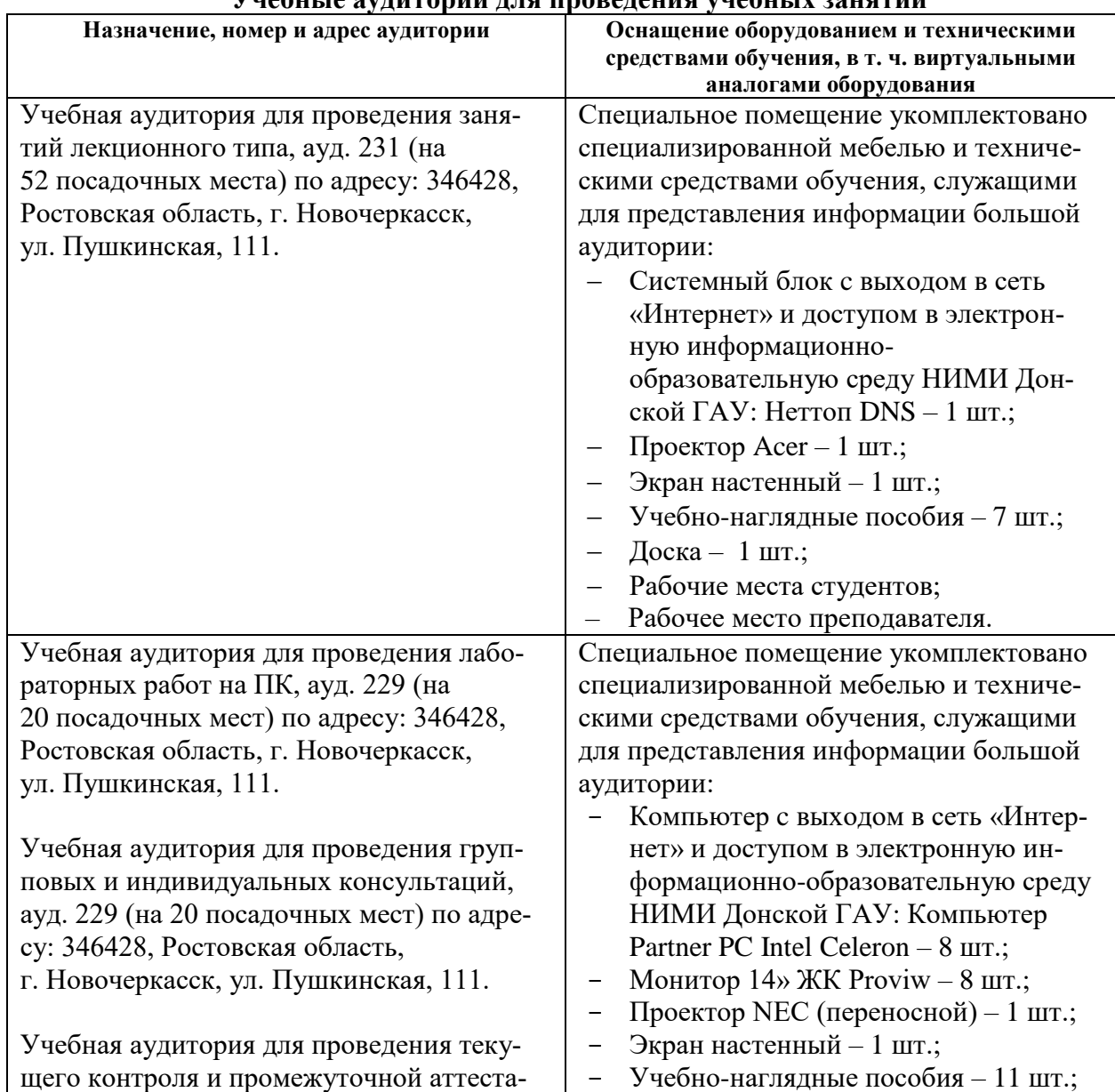

## **Учебные аудитории для проведения учебных занятий**

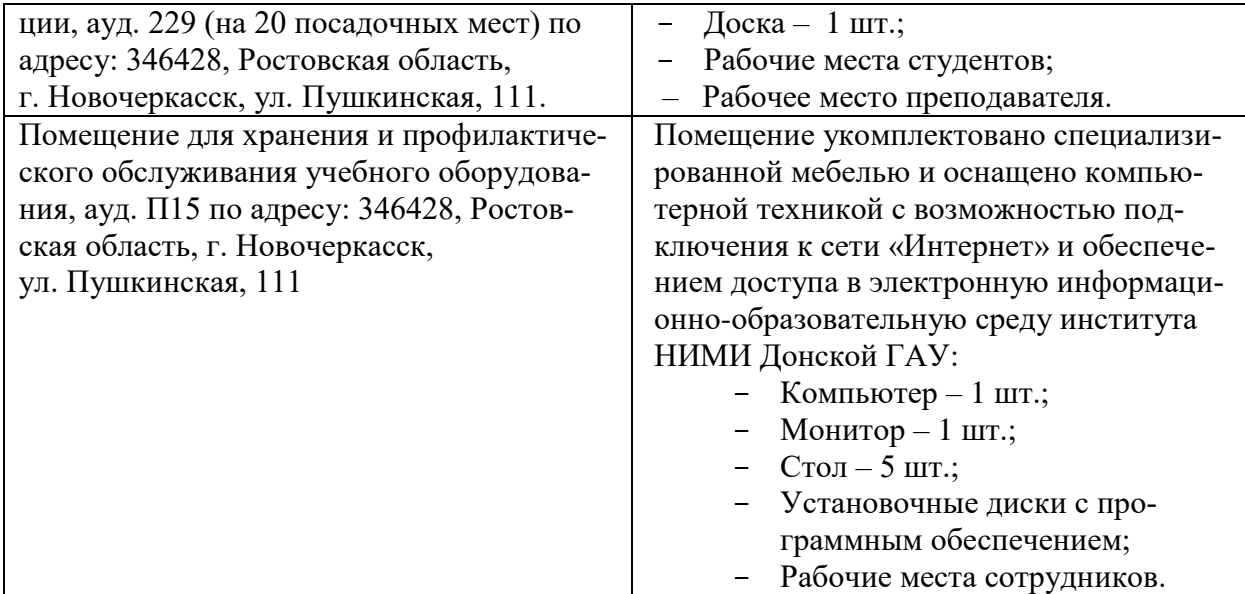

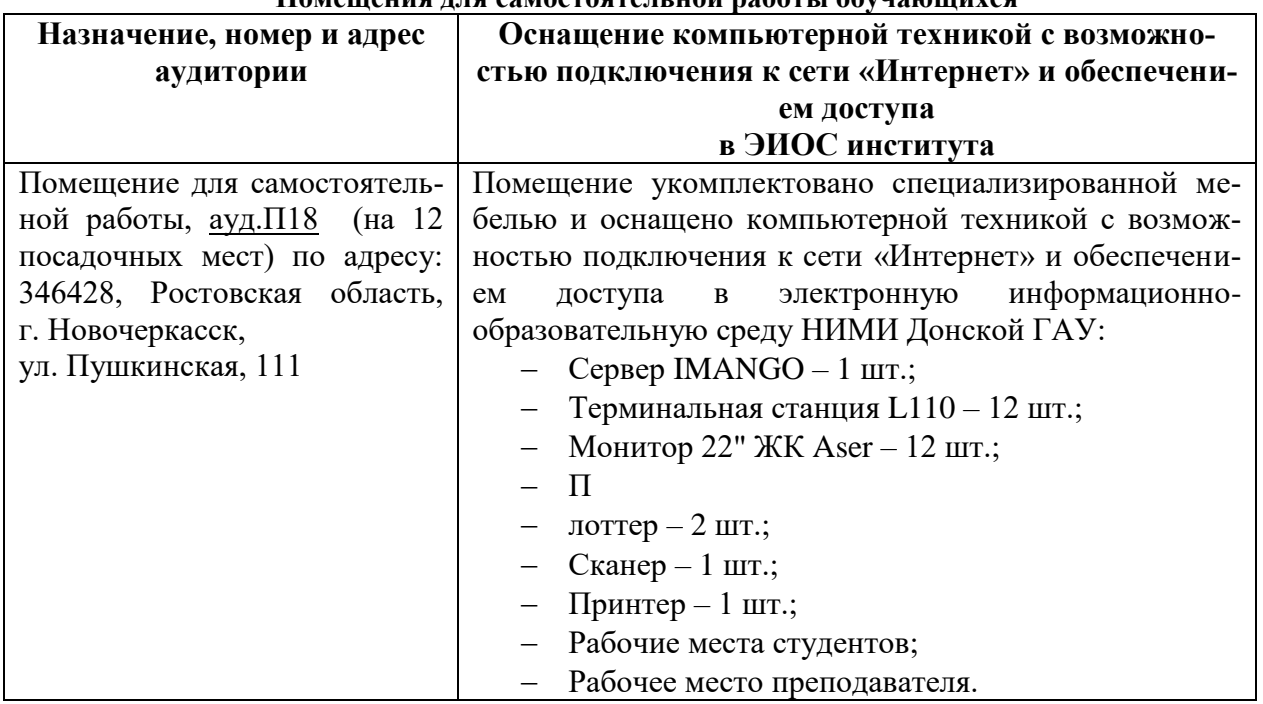

#### **Помещения для самостоятельной работы обучающихся**

Обучающиеся из числа лиц с ограниченными возможностями здоровья обеспечены печатными и (или) электронными образовательными ресурсами в формах, адаптированных к ограничениям их здоровья.

Дополнения и изменения одобрены на заседании кафедры

Протокол № 1 от «27» августа 2020 г.

Заведующий кафедрой МиИ  $\overbrace{\text{P}}$ 

 $\Pi$ , B. Maaros

внесенные изменения утверждаю: «28 » августа 2020 г.

М.А. Стрежкова  $($  $($  $)$  $)$  $($  $)$  $)$ 

**В рабочую программу на весенний семестр 2020 - 2021 учебного года вносятся изменения: дополнено содержание следующих разделов и подразделов рабочей программы:**

**8.5 Перечень информационных технологий и программного обеспечения, используемых при осуществлении образовательного процесса**

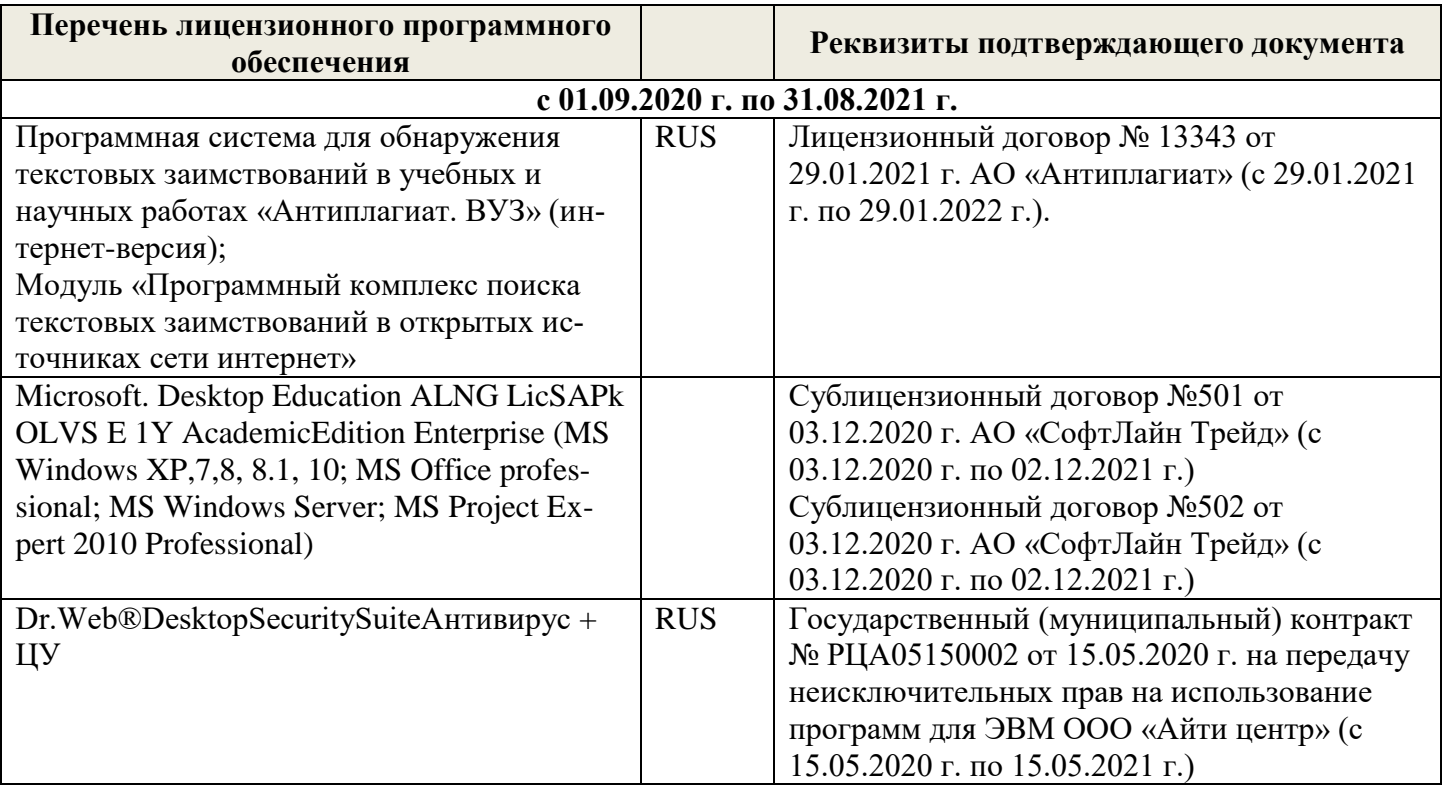

Дополнения и изменения рассмотрены на заседании кафедры « 19 » февраля 2021 г.

Заведующий кафедрой

(подпись)

П.В. Иванов  $(\Phi.M.O.)$ 

Внесенные изменения утверждаю: « 19 » февраля 2021 г.

Декан факультета БиСТ

(подпись)

Е.А. Носкова  $(\Phi.M.O.)$ 

## **8. ДОПОЛНЕНИЯ И ИЗМЕНЕНИЯ В РАБОЧЕЙ ПРОГРАММЕ**

В рабочую программу на 2021 - 2022 учебный год вносятся следующие дополнения и изменения - обновлено и актуализировано содержание следующих разделов и подразделов рабочей программы:

## **1. ПЛАНИРУЕМЫЕ РЕЗУЛЬТАТЫ ОБУЧЕНИЯ ПО ДИСЦИПЛИНЕ, СООТНЕСЕННЫЕ С ПЛАНИРУЕМЫМИ РЕЗУЛЬТАТАМИ ОСВОЕНИЯ ОБРАЗОВАТЕЛЬНОЙ ПРОГРАММЫ**

Планируемые результаты обучения по дисциплине, соотнесенные с планируемыми результатами освоения образовательной программы, направлены на формирование следующих компетенций:

#### **Общепрофессиональные компетенции выпускников и индикаторы их достижения**

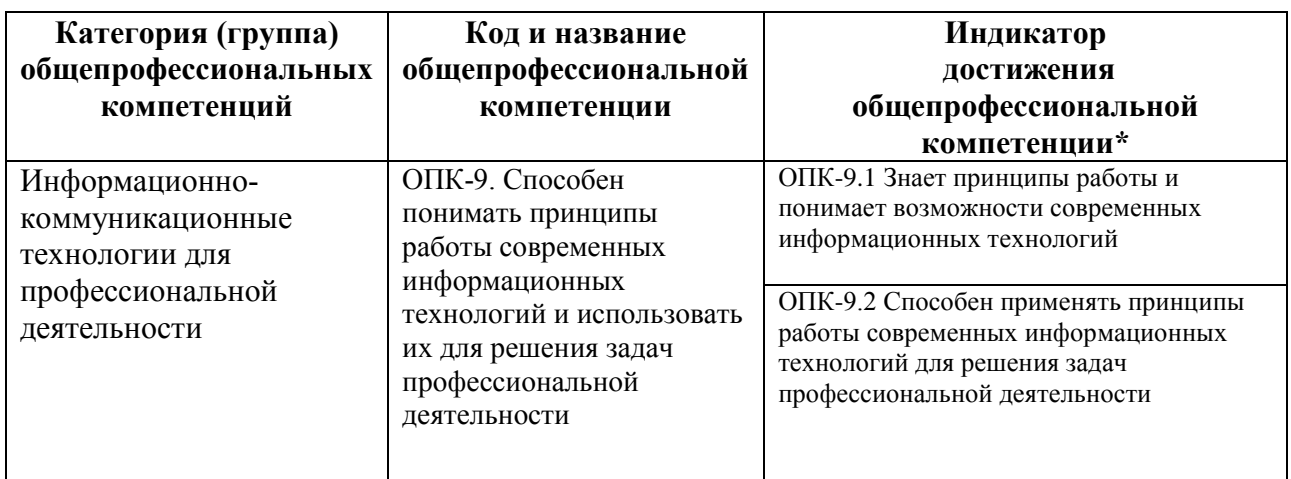

## **5.2 Перечень современных профессиональных баз данных и информационных справочных систем**

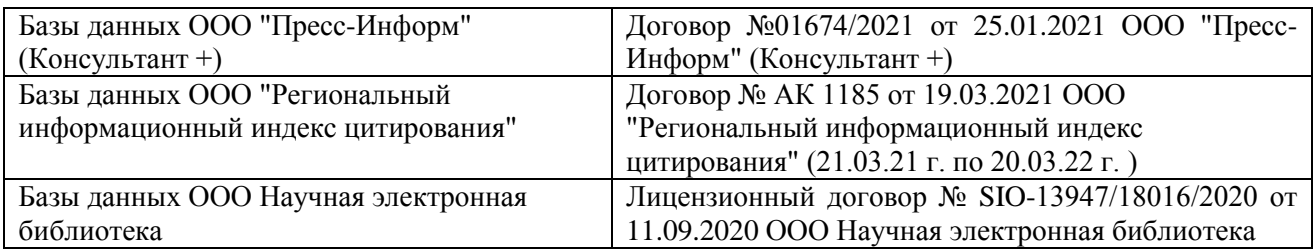

# **5.3 Лицензионное и свободно распространяемое программное обеспечение, в том числе отечественного производства**

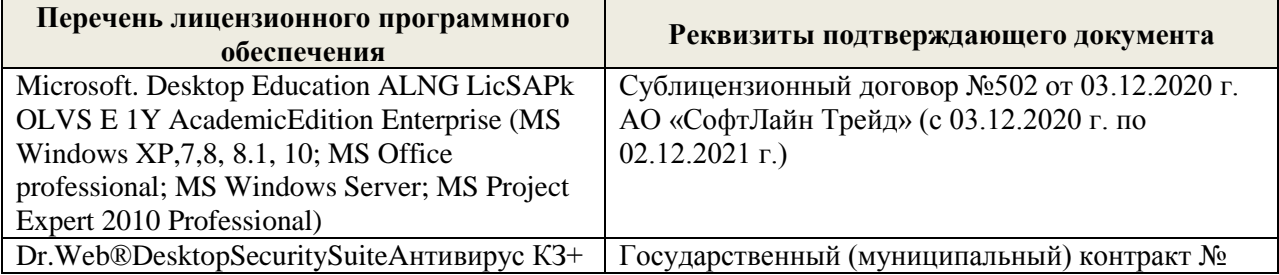

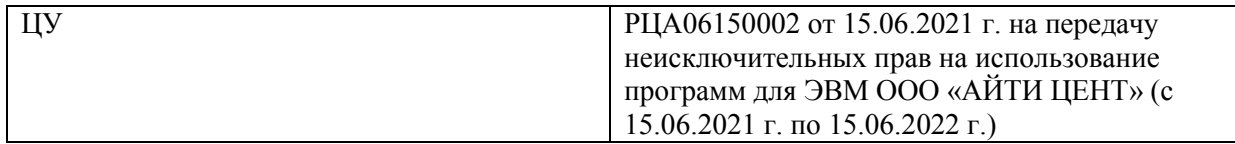

Дополнения и изменения одобрены на заседании кафедры Протокол № \_\_\_\_ от 27 августа 2021 г. .

Заведующий кафедрой

(dompic)

П.В. Иванов<br>(Ф.И.О.)

Декан факультета БиСТ

(подпись)

 $E.A.$  Носкова<br>(Ф.И.О.)

# 11. ДОПОЛНЕНИЯ И ИЗМЕНЕНИЯ В РАБОЧЕЙ ПРОГРАММЕ

В рабочую программу на 2022 - 2023 учебный год вносятся следующие дополнения и изменения - обновлено и актуализировано содержание следующих разделов и подразделов рабочей программы:

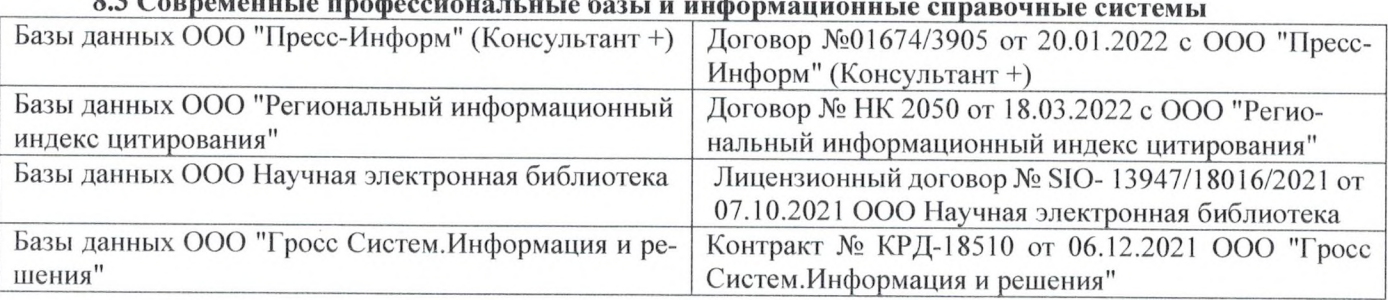

# $\overline{a}$  Connections to prodocure  $\overline{a}$

#### Перечень договоров ЭБС образовательной организации на 2022-2023 уч. год

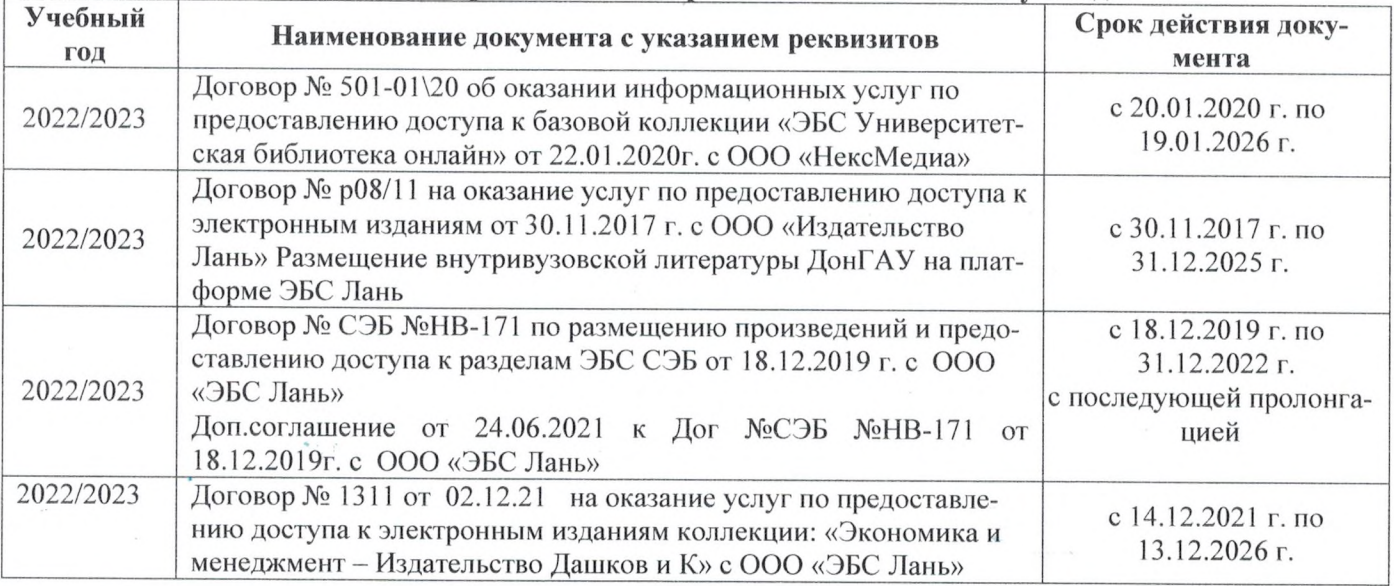

#### 8.5 Перечень информационных технологий и программного обеспечения, используемых при осуществлении образовательного процесса

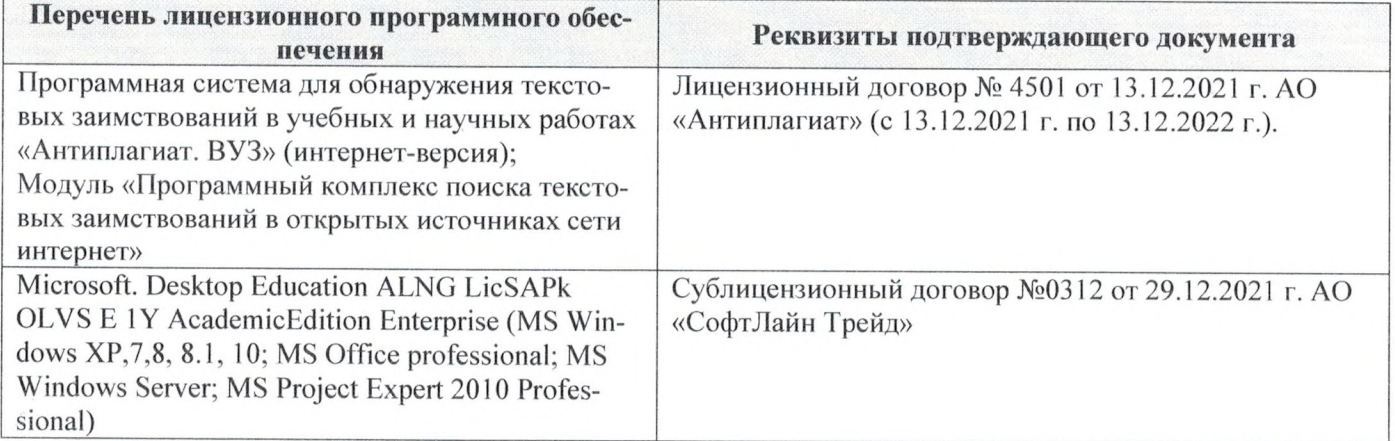

Дополнения и изменения рассмотрены на заседании кафедры «29» августа 2022 г.

Внесенные дополнения и изменения утверждаю: «29» августа 2022 г.

š.

Декан факультета У/

Губачев В.А.  $(\Phi$ <sub>M</sub>.O.)

(подпись)